# **Resources for your**

# **Teacher Toolbox**

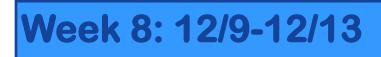

### **This Weeks Feature:**

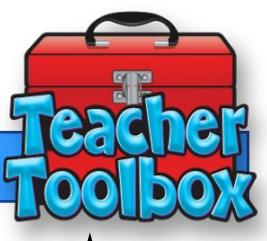

Different Data Views in Eduphoria

Here are some different data views that Eduphoria offers to help with data disaggregation. These views will be useful when breaking down data after testing. With semester benchmarks approaching please create your benchmarks under the <u>Benchmarks 2019-2020 Testing Category</u>

This will be the last Teacher Toolbox unit January 14th, however, if there is anything that you need assistance with please do not hesitate to send me an email. Also, if there is a specific data view that you would like to see please let me know and I will see what I can do to create it. Have a wonderful Christmas Break!

# **Testing Category to use for Benchmark Testing**

| <<br>1        | → C   springlakeearth.schoolobjects.com/aware | /          |         |                                                                      | ) 🗘 📩 🖪 🔀 🍪 🗄 |
|---------------|-----------------------------------------------|------------|---------|----------------------------------------------------------------------|---------------|
| Axiom Analyze |                                               |            | General | Information                                                          |               |
|               | Title *                                       |            |         | Test Type *<br>Benchmarks 2019-2020                                  | v             |
| Assessments   | Subject *<br>(Not Set)                        |            | •       | Associated Courses *                                                 |               |
| its           |                                               |            |         | ADD A COURSE                                                         |               |
| Students      | Grade Level *<br>Kindergarten                 |            | *       |                                                                      |               |
| orms          |                                               |            |         | Associated Campuses *                                                |               |
| Ъ°            | Performance Levels (Optional)<br>Name         | Values (%) |         | Springlake-Earth Elem/Middle School 🛞 Springlake-Earth High School 🛞 |               |
|               | District Honor Roll 90%                       | 0          | -       | EDIT CAMPUSES                                                        |               |
|               | District Passing Standard 70%                 | 0          | _       |                                                                      |               |
|               | Approaches Grade Level                        | 70         | _       |                                                                      |               |
|               | Meets Grade Level                             | 0          | -       |                                                                      |               |
|               | Masters Grade Level                           | 90         | -       |                                                                      |               |

# **Basic Data View**

| Aware                                                                                                    |                                    |                                  |                                                                                                    |                                                                                                    |                                                                                                    |                                                                                                    |                                                                                                    |                                                                                                    |                                                                                                    | C Sv                                                                                                    | itch Applications 👻 🔞 Help                                                                                                    | 👗 Leslie Daughe                                                         |
|----------------------------------------------------------------------------------------------------|------------------------------------|----------------------------------|----------------------------------------------------------------------------------------------------|----------------------------------------------------------------------------------------------------|----------------------------------------------------------------------------------------------------|----------------------------------------------------------------------------------------------------|----------------------------------------------------------------------------------------------------|----------------------------------------------------------------------------------------------------|----------------------------------------------------------------------------------------------------|----------------------------------------------------------------------------------------------------|----------------------------------------------------------------------------------------------------|-------------------------------------------------------------------------|
| Test Available                                                                                                    | 🏢 Export to Excel   🍰 Print to PDF | Export Grades                    |                                                                                                    |                                                                                                    |                                                                                                    |                                                                                                    |                                                                                                    |                                                                                                    |                                                                                                    | Student Scores                                                                                                    |                                                                                                    | 🔻 🐻 d                                                                   |
| earch Data                                                                                                    | 🔶 🔿 🧟 Student Scores               |                                  |                                                                                                    |                                                                                                    |                                                                                                    |                                                                                                    |                                                                                                    |                                                                                                    |                                                                                                    |                                                                                                    |                                                                                                    |                                                                         |
| IP&C                                                                                                    |                                    |                                  |                                                                                                    |                                                                                                    |                                                                                                    |                                                                                                    |                                                                                                    |                                                                                                    |                                                                                                    |                                                                                                    |                                                                                                    |                                                                         |
| Period 03 (3001-03)                                                                                                    | 🞯 🞯 👪 🔠 🔳                          |                                  |                                                                                                    |                                                                                                    |                                                                                                    |                                                                                                    |                                                                                                    |                                                                                                    |                                                                                                    |                                                                                                    | S 😣 🚖 🤅                                                                                                    | ی 🕄 🕲                                                                   |
| CHEM<br>Period 04 (3004-04)                                                                                                    | Student Name                       | Local ID                         | Special Ed Indicator                                                                                      | LEP                                                                                                    | Gender                                                                                                    | Ethnicity                                                                                                    | Raw Score                                                                                                    | Percent Score                                                                                                    | 8th Grade Science CBA #2<br>Approaches Grade Level                                                                                                    | Unit 1 & 2 2019-2020<br>Meets Grade Level                                                                                                    | Masters Grade Level                                                                                                    | Date Take                                                               |
| SCIENCE 8<br>Period 05 (0803-05)                                                                                                    | Be                                 | LOCALID                          | No                                                                                                    | Other Non-LEP Student                                                                                                    | Male                                                                                                    | White                                                                                                    | 16                                                                                                    | 76%                                                                                                    | Yes                                                                                                    | Yes                                                                                                    | Nasters Grade Level                                                                                                    |                                                                         |
| Local Test                                                                                                    | Cr                                 |                                  | No                                                                                                    | Other Non-LEP Student                                                                                                    | Female                                                                                                    | Hispanic                                                                                                    | 16                                                                                                    | 76%                                                                                                    | Yes                                                                                                    | Yes                                                                                                    | N                                                                                                    | lo 10/2                                                                 |
| Teacher Test                                                                                                    | De                                 |                                  | No                                                                                                    | Other Non-LEP Student                                                                                                    | Female                                                                                                    | Hispanic                                                                                                    | 14                                                                                                    | 67%                                                                                                    | Yes                                                                                                    | No                                                                                                    | N                                                                                                    |                                                                         |
| Teacher Tests                                                                                                    | G                                  |                                  | No                                                                                                    | Other Non-LEP Student                                                                                                    | Male<br>Female                                                                                                    | Hispanic<br>Hispanic                                                                                                    | 14                                                                                                    |                                                                                                    | Yes                                                                                                    | No                                                                                                    | 10                                                                                                    |                                                                         |
| Released STAAR Tests                                                                                                    | G                                  |                                  | Yes                                                                                                    | Other Non-LEP Student                                                                                                    | Male                                                                                                    | Hispanic                                                                                                    | 8                                                                                                    |                                                                                                    | No                                                                                                    | No                                                                                                    | 10                                                                                                    |                                                                         |
| Teacher Unit & Classroom Test 2019-2020                                                                                                    | Ge                                 |                                  | No                                                                                                    | Other Non-LEP Student                                                                                                    | Female                                                                                                    | Hispanic                                                                                                    | 9                                                                                                    | 43%                                                                                                    | No                                                                                                    | No                                                                                                    | N                                                                                                    |                                                                         |
| English Language Arts                                                                                                    | н                                  |                                  | No                                                                                                    | Other Non-LEP Student                                                                                                    | Female                                                                                                    | Hispanic                                                                                                    | 13                                                                                                    | 62%                                                                                                    | Yes                                                                                                    | No                                                                                                    | N                                                                                                    | lo 10/2                                                                 |
| Mathematics<br>Science                                                                                                    | Lo                                 |                                  | No                                                                                                    | Other Non-LEP Student                                                                                                    | Male                                                                                                    | Hispanic                                                                                                    | 14                                                                                                    |                                                                                                    | Yes                                                                                                    | No                                                                                                    | N                                                                                                    |                                                                         |
| 2019-2020                                                                                                    | M                                  |                                  | No                                                                                                    | Other Non-LEP Student<br>Other Non-LEP Student                                                                                                    | Female<br>Male                                                                                                    | White<br>Hispanic                                                                                                    | 21                                                                                                    |                                                                                                    | Yes<br>Yes                                                                                                    | Yes<br>Yes                                                                                                    | Ye                                                                                                    |                                                                         |
| Eighth Grade                                                                                                    | M                                  |                                  | No                                                                                                    | Other Non-LEP Student                                                                                                    | Male                                                                                                    | Hispanic                                                                                                    | 19                                                                                                    |                                                                                                    | Yes                                                                                                    | Yes                                                                                                    | Ye                                                                                                    |                                                                         |
| 8th Grade Science CBA #2 Unit 1 & 2<br>2019-2020                                                                                                    | Re                                 |                                  | No                                                                                                    | Other Non-LEP Student                                                                                                    | Female                                                                                                    | Hispanic                                                                                                    | 18                                                                                                    | 86%                                                                                                    | Yes                                                                                                    | Yes                                                                                                    | Ye                                                                                                    | es 10/2                                                                 |
|                                                                                                    | Sa                                 |                                  | No                                                                                                    | Other Non-LEP Student                                                                                                    | Female                                                                                                    | Hispanic                                                                                                    | 18                                                                                                    |                                                                                                    | Yes                                                                                                    | Yes                                                                                                    | Ye                                                                                                    | es 10/2                                                                 |
| 8th Grade Science Pre-Assessment     Science Grade 8 CBA 1 Unit 1 8.5abc                                                                                                    | SH                                 |                                  | Yes                                                                                                    | Other Non-LEP Student                                                                                                    | Male                                                                                                    | White                                                                                                    | 11                                                                                                    |                                                                                                    | No                                                                                                    | No                                                                                                    | N                                                                                                    |                                                                         |
| SE Checks 2019-2020                                                                                                    | То                                 |                                  | No                                                                                                    | Other Non-LEP Student                                                                                                    | Female                                                                                                    | Hispanic                                                                                                    | 12                                                                                                    | 57%                                                                                                    | Yes                                                                                                    | No                                                                                                    | N                                                                                                    | lo 10/2                                                                 |
| Benchmarks 2019-2020                                                                                                    |                                    |                                  |                                                                                                    |                                                                                                    |                                                                                                    |                                                                                                    |                                                                                                    |                                                                                                    |                                                                                                    |                                                                                                    |                                                                                                    |                                                                         |
| STAAR Test                                                                                                    |                                    |                                  |                                                                                                    |                                                                                                    |                                                                                                    |                                                                                                    |                                                                                                    |                                                                                                    |                                                                                                    |                                                                                                    |                                                                                                    |                                                                         |
| TELPAS/RPTE Test                                                                                                    |                                    |                                  |                                                                                                    |                                                                                                    |                                                                                                    |                                                                                                    |                                                                                                    |                                                                                                    |                                                                                                    |                                                                                                    |                                                                                                    |                                                                         |
| CIENCE 8<br>Period 06 (0803-06)                                                                                                    |                                    |                                  |                                                                                                    |                                                                                                    |                                                                                                    |                                                                                                    |                                                                                                    |                                                                                                    |                                                                                                    |                                                                                                    |                                                                                                    |                                                                         |
| P&C<br>Period 07 (3001-07)                                                                                                    |                                    |                                  |                                                                                                    |                                                                                                    |                                                                                                    |                                                                                                    |                                                                                                    |                                                                                                    |                                                                                                    |                                                                                                    |                                                                                                    |                                                                         |
| eriod 07 (3001-07)                                                                                                    |                                    |                                  |                                                                                                    |                                                                                                    |                                                                                                    |                                                                                                    |                                                                                                    |                                                                                                    |                                                                                                    |                                                                                                    |                                                                                                    |                                                                         |
| sis Options                                                                                                    | _                                  |                                  |                                                                                                    |                                                                                                    |                                                                                                    |                                                                                                    |                                                                                                    |                                                                                                    |                                                                                                    |                                                                                                    |                                                                                                    |                                                                         |
| Create a New Data View                                                                                                    |                                    |                                  |                                                                                                    |                                                                                                    |                                                                                                    |                                                                                                    |                                                                                                    |                                                                                                    |                                                                                                    |                                                                                                    |                                                                                                    |                                                                         |
| Upload Test Files                                                                                                    |                                    |                                  |                                                                                                    |                                                                                                    |                                                                                                    |                                                                                                    |                                                                                                    |                                                                                                    |                                                                                                    |                                                                                                    |                                                                                                    |                                                                         |
| n Management<br>Edit My Teams                                                                                                    | -                                  |                                  |                                                                                                    |                                                                                                    |                                                                                                    |                                                                                                    |                                                                                                    |                                                                                                    |                                                                                                    |                                                                                                    |                                                                                                    |                                                                         |
| Create a New Team                                                                                                    |                                    |                                  |                                                                                                    |                                                                                                    |                                                                                                    |                                                                                                    |                                                                                                    |                                                                                                    |                                                                                                    |                                                                                                    |                                                                                                    |                                                                         |
|                                                                                                    |                                    |                                  |                                                                                                    |                                                                                                    |                                                                                                    |                                                                                                    |                                                                                                    |                                                                                                    |                                                                                                    |                                                                                                    |                                                                                                    |                                                                         |
| O Type here to search                                                                                                    | t Stuc                             | den                              |                                                                                                    |                                                                                                    |                                                                                                    | g (                                                                                                    |                                                                                                    | tego                                                                                                    | ory Br                                                                                                    |                                                                                                    |                                                                                                    | 5/2015                                                                  |
| Select                                                                                                    | t Stuc                             | den                              |                                                                                                    |                                                                                                    |                                                                                                    |                                                                                                    |                                                                                                    | tego                                                                                                    | ory Br                                                                                                    |                                                                                                    |                                                                                                    | n                                                                       |
| Select                                                                                                    |                                    | den                              |                                                                                                    |                                                                                                    |                                                                                                    |                                                                                                    |                                                                                                    | ego                                                                                                    | ory Br                                                                                                    |                                                                                                    | A training 12/4 A training 12/4 A training 12/4                                                                                                    | <b>n</b>                                                                |
| Select                                                                                                    | t Stuc                             | den<br>are/                      |                                                                                                    |                                                                                                    |                                                                                                    |                                                                                                    |                                                                                                    | tego                                                                                                    | ory Br                                                                                                    | eak                                                                                                    | C 12/4 12/4 C 2/4 C 2/4 <pc 2="" 4<="" p=""> <pc 2="" 4<="" p=""> <pc 2="" 4<="" p=""> <pc 2="" 4<="" p=""></pc></pc></pc></pc>                                                                                                    | Help & Leslie                                                           |
| → C  a springlakeearth Xware Test Available                                                                                                    | t Stuc                             | den<br>are/                      |                                                                                                    |                                                                                                    |                                                                                                    |                                                                                                    |                                                                                                    | tego                                                                                                    | ory Br                                                                                                    | eake<br>Student Sco                                                                                                    | A tr 10 <sup>10</sup> 12/ <sup>4</sup>                                                                                                    | Help & Leslie                                                           |
| Select                                                                                                    | t Stuc                             | den<br>are/                      |                                                                                                    |                                                                                                    |                                                                                                    |                                                                                                    |                                                                                                    | ego                                                                                                    | ory Br                                                                                                    | eak<br>Suden Sco<br>Student Reporting Changes                                                                                                    | ▲         Image: Apple of the second second se                             | Help & Leslie                                                           |
| Select<br>C  springlakeearth<br>Aware<br>Test Available<br>earch Data                                                                                                    | L Stuce                            | den<br>are/                      |                                                                                                    |                                                                                                    |                                                                                                    |                                                                                                    |                                                                                                    | ego                                                                                                    | ory Br                                                                                                    | eak<br>Ruder Scott<br>Ruder Render<br>Ruder Render Schott<br>Ruder Render Schott<br>Ruder Render<br>Ruder Render<br>Ruder Ruder Render<br>Ruder Render<br>Ruder Render<br>Ruder Render<br>Ruder Render<br>Ruder Render<br>Ruder Ruder Render<br>Ruder Ruder Ruder Render<br>Ruder Ruder Rude | A Ling Top 12/2       COOVE     12/2       COOVE     Q       Q     ☆       P     Switch Applications ~       Y Breakdown<br>Breakdown<br>est                                                                                                    | Help & Leslie                                                           |
| C  a springlakeearth Aware Test Available arch Data Prac Prac Prac Prac Prac Prac Prac Pra                                                                                                    | h.schoolobjects.com/awa            | den<br>are/                      |                                                                                                    |                                                                                                    |                                                                                                    |                                                                                                    |                                                                                                    | tego                                                                                                    |                                                                                                    | eak construction of the section of the section of t                                                                                                    | El Taylor 12/2                                                                                                    | Help & Leslie                                                           |
| C e springlakeearth                                                                                                    | L Stuce                            | den<br>are/                      |                                                                                                    |                                                                                                    |                                                                                                    | g C                                                                                                    | Cat                                                                                                    |                                                                                                    | Bth Grade Science C<br>Approaches Grade Level                                                                                                    | Education Control Control Cont                                                                                                    | Control of the second second sec | Help & Leslie                                                           |
| C      e springlakeearth  Aware  Text Available  arch Data  Fac  Fared 043 (2001-03)  CHEH  Read 04 (2001-04)                                                                                                    | L Stuc<br>h.schoolobjects.com/awa  | are/<br>OF & Export Grades<br>as | t Rep<br>special Ed Indicator                                                                             | DOORTE<br>LEP<br>Other Non-LEP Studie                                                                                                    | Cender<br>ent Mai                                                                                                    | Ethnicity<br>ie Wi                                                                                                    | Cat                                                                                                    | e Percent Score<br>16 7                                                                                                    | 8th Grade Science C<br>Approaches Grade Level<br>5%                                                                                                    | Electric Characteristics<br>Electric Characteristics<br>Electric Linking Statuteristics<br>Electric Linking Statuteristics<br>Electric Linki                                                                                                    | Elit Evel     Text     Text     Te | n<br>N<br>Heb & Lesie                                                   |
| Select<br>Aware<br>Text Available<br>earch Data<br>Prec 1000-001<br>Freed 04 (2004-04)<br>SCENCE 8<br>Prend 05 (0002-05)                                                                                                    | L Stuc<br>h.schoolobjects.com/awa  | are/<br>OF & Export Grades<br>as | t Rej<br>special Ed Indicator<br>No                                                                       | LEP<br>Other Hor-LEP Studi<br>Other Nor-LEP Studi                                                                                                    | ent Femal                                                                                                    | Ethnicity<br>le Willie                                                                                                    | Cat<br>Raw Score                                                                                                    | e Percent Score<br>16 7<br>16 7                                                                                                    | 8th Grade Science C<br>Approaches Grade Level                                                                                                    | Electrical States<br>Electrical States<br>States Fanded Reporting CRappe<br>States Fanded Reporting CRappe<br>States Fanded Reporting CRappe<br>States Fanded Reporting CRappe<br>States Fanded Reporting CRappe<br>States Fanded Report<br>States Fanded Report                                                                                                    |                                                                                                    | n<br>I 😿 I                                                              |
| C      c      springlakeearth  Aware  Test Available arch Data  Pread 03 (2001-03)  CHEM Pread 04 (2001-03)  CHEM Fread 05 (2001-04)  SCIENCE 8 Fread 05 (2001-05) Local Test Teacher Test                                                                                                    | L Stuc<br>h.schoolobjects.com/awa  | are/<br>OF & Export Grades<br>as | t Rep<br>special Ed Indicator                                                                             | LEP<br>Other Hor-LEP Studi<br>Other Nor-LEP Studi                                                                                                    | Cender<br>ent<br>Femal<br>ent Femal                                                                                                    | Ethnicity<br>le Hispa<br>le Hispa                                                                                                    | Raw Scorr<br>nic<br>nic                                                                                                    | e Percent Score<br>16 7<br>15 7<br>14 6                                                                                                    | Sth Grade Science C<br>Approaches Grade Level                                                                                                    | Redet Science Science                                                                                                    | Elit Evel     Text     Text     Te | n<br>I 😿 I                                                              |
| C  springlakeearth  C C  C  C  C  C  C  C  C  C  C  C  C                                                                                                    | L Stuc<br>h.schoolobjects.com/awa  | are/<br>OF & Export Grades<br>as | t Rep<br>special ed Indicator<br>No<br>No<br>No<br>No                                                     | LEP<br>Other Non-LEP Stud<br>Other Non-LEP Stud                                                                                                    | ent Malent<br>Femalent<br>Malent                                                                                                    | Ethnicity<br>Ethnicity<br>Ethnicity<br>Ethnicity<br>Ethnicity<br>Ethnicity                                                                                                    | Raw Score                                                                                                    | Percent Score<br>16 7<br>16 7<br>14 6<br>14 6                                                                                                    | 8th Grade Science C<br>Approaches Grade Level<br>5%<br>5%<br>7%<br>7%                                                                                                    | Electrical States<br>Electrical States<br>States Fanded Reporting CRappe<br>States Fanded Reporting CRappe<br>States Fanded Reporting CRappe<br>States Fanded Reporting CRappe<br>States Fanded Reporting CRappe<br>States Fanded Report<br>States Fanded Report                                                                                                    | Constant of the second second se | n<br>I 😿 I                                                              |
| C                                                                                                    | L Stuc<br>h.schoolobjects.com/awa  | are/<br>OF & Export Grades<br>as | t Rep<br>secal Ed Indicator<br>No<br>No<br>No<br>No<br>No                                                 | LEP<br>Other Non-LEP Studi<br>Other Non-LEP Studi<br>Other Non-LEP Studi<br>Other Non-LEP Studi                                                                                                    | Cender<br>ent Mal<br>ent Femal<br>ent Femal<br>ent Femal                                                                                                    | Ethnicity<br>le Wi<br>le Hispa<br>le Hispa<br>le Hispa                                                                                                    | Raw Score<br>nic<br>nic<br>nic                                                                                                    | e Percent Score<br>16 7<br>16 7<br>14 6<br>13 6                                                                                                    | 8th Grade Science C<br>Approaches Grade Level<br>6%<br>5%<br>5%<br>7%<br>7%<br>7%<br>7%                                                                                                    | Extent for<br>Contract of the second second sec                                                                                                    | Constant of the second second s  | n<br>I 😿 I                                                              |
| C                                                                                                    | L Stuc<br>h.schoolobjects.com/awa  | are/<br>OF & Export Grades<br>as | special Ed Indicator<br>No<br>No<br>No<br>No<br>No<br>No<br>No<br>No<br>No<br>No<br>No<br>No<br>No        | EP<br>Other Non-LEP Stud<br>Other Non-LEP Stud<br>Other Non-LEP Stud<br>Other Non-LEP Stud<br>Other Non-LEP Stud<br>Other Non-LEP Stud                                                                                                    | ent Fenal<br>ent Fenal<br>ent Fenal<br>ent Fenal<br>ent Fenal<br>ent Fenal<br>ent Fenal                                                                                                    | Ethnicity<br>le Will<br>le Hispa<br>le Hispa<br>le Hispa<br>le Hispa<br>le Hispa                                                                                                    | Raw Score                                                                                                    | <ul> <li>Percent Score</li> <li>16</li> <li>7</li> <li>16</li> <li>7</li> <li>14</li> <li>13</li> <li>6</li> <li>13</li> <li>8</li> <li>3</li> <li>9</li> <li>4</li> </ul>                                                                                                    | 8th Grade Science C<br>Approaches Grade Level<br>5%<br>5%<br>7%<br>7%<br>7%<br>7%<br>7%<br>7%<br>7%<br>7%<br>7%<br>7%<br>7%<br>7%<br>7%                                                                                                    | Calenter Service States                                                                                                    |                                                                                                    | n<br>I 😿 I                                                              |
| C      expringlakeearth  Avarae  Test Available  arch Data  arch Data  arch  arch Data  arch Data  arch  arch arch                                     | L Stuc<br>h.schoolobjects.com/awa  | are/<br>OF & Export Grades<br>as | <b>Special Ed Indicator</b><br>No<br>No<br>No<br>No<br>No<br>No<br>No<br>No<br>No<br>No<br>No<br>No<br>No | LEP<br>Other Non-LEP Studi<br>Other Non-LEP Studi<br>Other Non-LEP Studi<br>Other Non-LEP Studi<br>Other Non-LEP Studi<br>Other Non-LEP Studi<br>Other Non-LEP Studi                                                                                                    | ent Fernal<br>ent Fernal<br>ent Fernal                                                                                                    | Ethnicity<br>le Wilson<br>le Hispa<br>le Hispa<br>le Hispa<br>le Hispa<br>le Hispa<br>le Hispa                                                                                                    | Raw Score<br>nic<br>nic<br>nic<br>nic<br>nic<br>nic<br>nic                                                                                                    | e Percent Score<br>16 77<br>16 77<br>14 66<br>13 66<br>13 6<br>8 33<br>9 94<br>13 6                                                                                                    | Sth Grade Science C<br>Approaches Grade Level<br>5%<br>5%<br>5%<br>5%<br>5%<br>5%<br>5%<br>5%<br>5%<br>5%<br>5%<br>5%                                                                                                    | Extended and a second and a second a second and a second a secon                                                                                                    |                                                                                                    | n<br>I 😿 I                                                              |
| Secies of the second second s | L Stuc<br>h.schoolobjects.com/awa  | are/<br>OF & Export Grades<br>as | special Ed Indicator<br>No<br>No<br>No<br>No<br>No<br>No<br>No<br>No<br>No<br>No<br>No<br>No<br>No        | LEP<br>Other Non-LEP Stud<br>Other Non-LEP Stud<br>Other Non-LEP Stud<br>Other Non-LEP Stud<br>Other Non-LEP Stud<br>Other Non-LEP Stud<br>Other Non-LEP Stud                                                                                                    | Conder<br>Conder<br>Fernal<br>ent<br>Fernal<br>ent<br>Fernal<br>Fernal<br>Fer                                                                                                    | Ethnicity     Ethnicity     Ethnicity     Ethnicity     Ethnicity     Ethnicity     Ethnicity     Ethnicity     Ethnicity     Ethnicity     Ethnicity     Ethnicity                                                                                                    | Raw Score                                                                                                    | e Percent Score<br>16 77<br>14 6<br>13 6<br>8 3<br>9 4<br>13 6<br>14 6<br>14 6<br>14 6<br>15 7<br>16 7<br>17 7<br>18 7<br>19 7<br>19 7<br>10  | Sth Grade Science C           Approaches Grade Level           %           %           %           %           %           %           %           %           %           %           %           %           %           %           %           %           %           %           %           %           %           %           %           %           %           %           %           %           %           %           %           %           %           %           %           %           %           %           %           %           %           %           %           %           %           %           %           %           %           %           %                                                                                                    | Content Store<br>Content Store<br>Content Store<br>Content Store<br>Constrained Store<br>Constrained Store<br>Constraine                                                                                                    |                                                                                                    | n<br>I 😿 I                                                              |
| C                                                                                                    | L Stuc<br>h.schoolobjects.com/awa  | are/<br>OF & Export Grades<br>as | <b>Special Ed Indicator</b><br>No<br>No<br>No<br>No<br>No<br>No<br>No<br>No<br>No<br>No<br>No<br>No<br>No | LEP<br>Other Non-LEP Stud<br>Other Non-LEP Stud<br>Other Non-LEP Stud<br>Other Non-LEP Stud<br>Other Non-LEP Stud<br>Other Non-LEP Stud<br>Other Non-LEP Stud<br>Other Non-LEP Stud                                                                                                    | ent Penalent Penalent                                                                                                    |                                                                                                    | Rev Score<br>ite<br>inc<br>inc<br>inc<br>inc<br>inc<br>inc<br>inc<br>inc<br>inc<br>inc                                                                                                    | Percent Score           16         7           15         7           14         6           13         6           14         6           13         6           14         6           13         6           14         6           13         6           14         6           13         10                                                                                                    | Bth Grade Science C           Approaches Grede Level           5%         1           5%         1           5%         1           5%         1           5%         1           5%         1           5%         1           5%         1           5%         1           5%         1           5%         1           5%         1           5%         1           5%         1           5%         1           5%         1           5%         1           5%         1           5%         1           5%         1           5%         1           5%         1           5%         1           5%         1           5%         1           5%         1           5%         1           5%         1           5%         1           5%         1           5%         1           5%         1           5%         1 | Extended and a second and a second a second and a second a second and a second a second and a second a second and a second a second                                                                                                    |                                                                                                    | n<br>I 😿 I                                                              |
| Secience Secience Se | L Stuc<br>h.schoolobjects.com/awa  | are/<br>OF & Export Grades<br>as | special Ed Indicator<br>No<br>No<br>No<br>No<br>No<br>No<br>No<br>No<br>No<br>No<br>No<br>No<br>No        | EP<br>Other Non-LEP Studi<br>Other Non-LEP Studi<br>Other Non-LEP Studi<br>Other Non-LEP Studi<br>Other Non-LEP Studi<br>Other Non-LEP Studi<br>Other Non-LEP Studi<br>Other Non-LEP Studi<br>Other Non-LEP Studi                                                                                                    | ent Fernal<br>ent Fernal<br>ent ent ent<br>mit fernal<br>ent ent<br>ent ent<br>ent fernal<br>ent fernal<br>ent fernal<br>ent fernal<br>ent fernal<br>ent fernal<br>ent fernal<br>ent fernal<br>ent fernal<br>ent fernal<br>ent fernal<br>ent fernal<br>ent fernal<br>ent fernal<br>ent fernal<br>ent fernal                                                                                                    | Ethnicity           ie         WW           ie         Hispatie           ie         Hispatie           ie         Hispatie           ie         Hispatie           ie         Hispatie           ie         Hispatie           ie         Hispatie           ie         Hispatie           ie         Hispatie           ie         Hispatie                                                                                                    | Raw Score<br>nic<br>nic<br>nic<br>nic<br>nic<br>nic<br>nic<br>nic<br>nic<br>nic                                                                                                    | e Percent Score<br>16 77<br>16 77<br>14 66<br>13 66<br>13 66<br>14 3<br>14 66<br>13 66<br>14 66<br>14 66<br>14 66<br>14 66<br>14 9 9<br>14 9 9<br>14 9<br>14 9<br>14 14 14<br>14 14<br>14 14<br>14 14<br>14 14<br>14 14<br>14<br>14 14<br>14<br>14<br>14<br>14<br>14<br>14<br>14<br>14<br>14<br>14<br>14<br>14<br>1                                                                                                    | Sth Grade Science C           Approaches Grade Level           5%         1           5%         1           5%         1           5%         1           5%         1           5%         1           5%         1           5%         1           5%         1           5%         1           5%         1           5%         1           5%         1           5%         1           5%         1           5%         1           5%         1           5%         1           5%         1           5%         1           5%         1           5%         1           5%         1           5%         1           5%         1                                                                                                    | Electricity States                                                                                                    |                                                                                                    | n<br>I 😿 I                                                              |
| C     Available      arch Data      arch Data      arch      arch Data      arch Data      arch Data      arch Data           | L Stuc<br>h.schoolobjects.com/awa  | are/<br>OF & Export Grades<br>as | Special Ed Indicator<br>No<br>No<br>No<br>No<br>No<br>No<br>No<br>No<br>No<br>No<br>No<br>No<br>No        | LEP<br>Other Non-LEP Stud<br>Other Non-LEP Stud<br>Other Non-LEP Stud<br>Other Non-LEP Stud<br>Other Non-LEP Stud<br>Other Non-LEP Stud<br>Other Non-LEP Stud<br>Other Non-LEP Stud<br>Other Non-LEP Stud<br>Other Non-LEP Stud<br>Other Non-LEP Stud                                                                                                    | Cender<br>ent Mal<br>ent Fennal<br>ent Fennal<br>ent Fennal<br>ent Fennal<br>ent Mal<br>ent Fennal<br>ent Mal<br>ent Mal<br>ent Fennal<br>ent Mal<br>ent Mal<br>ent Fennal<br>ent Mal<br>ent Fennal<br>ent Mal<br>ent Mal<br>ent Fennal<br>ent Mal<br>ent Mal<br>ent Fennal<br>ent Mal<br>ent Mal<br>ent Fennal<br>ent Mal<br>ent Fennal<br>ent Mal<br>ent Fennal<br>ent Mal<br>ent Fennal<br>ent Mal<br>ent Fennal<br>ent Mal<br>ent Fennal<br>ent Mal<br>ent Fennal<br>ent Mal<br>ent Fennal<br>ent Mal<br>ent Fennal<br>ent Mal<br>ent Fennal<br>ent Mal<br>ent Fennal<br>ent Mal<br>ent M | Ethnicity     Ethnicity     Ethnicity     Ethnicity     Ethnicity     Ethnicity     Ethnicity     Ethnicity     Ethnicity     Ethnicity     Ethnicity     Ethnicity     Ethnicity     Ethnicity     Ethnicity                                                                                                        | Rew Score<br>ite<br>inc<br>inc<br>inc<br>inc<br>inc<br>inc<br>inc<br>inc<br>inc<br>inc                                                                                                    | e Percent Score<br>16 7<br>16 7<br>14 6<br>14 6<br>13 6<br>13 6<br>13 6<br>14 6<br>13 6<br>14 6<br>13 6<br>14 6<br>13 7<br>14 6<br>13 8<br>13 9<br>14 9<br>13 8<br>13 8<br>14 8<br>13 8<br>14 8<br>14 8<br>15 8<br>15 8<br>1  | 8th Grade Science C           Approaches Grede Level           95           95           95           95           95           95           95           95           95           95           95           95           95           95           95           95           95           96           97           97           98           99           91           92           93           94           95           96           97           98           99           91           92           93           94           95           95           96           97           98           99           91           92           93           94           95           95                                                                                                    | Clauder Sco<br>Control Control Contrecontece Control Control Control Control Control Control Control Co                                                                                                    |                                                                                                    | n<br>I 😿 I                                                              |
| C                                                                                                    | L Stuck                            | are/<br>OF & Export Grades<br>as | Special Ed Indicator<br>No<br>No<br>No<br>No<br>No<br>No<br>No<br>No<br>No<br>No<br>No<br>No<br>No        | LEP<br>Other Non-LEP Studi<br>Other Non-LEP Studi | ent Fernal<br>ent Fernal<br>ent Fernal<br>ent Fernal<br>ent Fernal<br>ent Fernal<br>ent Fernal<br>ent Fernal<br>ent Fernal<br>ent Fernal<br>ent Fernal<br>ent Fernal<br>ent Fernal<br>ent Fernal                                                                                                    | Ethnicity           ie         WW           ie         Wispa           ie         Hispa           ie         Hispa | Raw Score<br>te<br>inic<br>inic<br>ini | e Percent Score<br>16 77<br>14 6<br>13 6<br>13 6<br>14 6<br>14 6<br>13 3<br>14 6<br>14 6<br>13 4<br>14 6<br>14 9<br>19 9<br>19 9<br>10 9<br>10 9<br>1 | 8th Grade Science C           Approaches Grade Level           %           %           %           %           %           %           %           %           %           %           %           %           %           %           %           %           %           %           %           %           %           %           %           %           %           %           %           %           %           %           %           %           %           %           %                                                                                                    | Extent State                                                                                                    | Image: Control of the system         12/2           Image: Control of the system         12/2           Image: Control of the system         Image: Control of the system           Image: Control of the system         Image: Control of the system           Image: Control of the system         Image: Control of the syste                                                                                                    | SE, and subgroup                                                        |
| C     Available      arch Data      arch Data      arch      arch Data      arch Data      arch Data      arch Data           | L Stuck                            | are/<br>OF & Export Grades<br>as | special Ed Indicator<br>No<br>No<br>No<br>No<br>No<br>No<br>No<br>No<br>No<br>No<br>No<br>No<br>No        | LEP<br>Other Non-LEP Stud<br>Other Non-LEP Stud                | Cender     Mala     Fenal     Fenal     F                                                                                                    | Ethnicity     Ethnicity                                                                                                    | Rev Score<br>Rev Score<br>Rev Score                                                                                                    | Percent Score           16         77           14         66           13         66           14         66           13         66           14         68           14         68           15         9           14         68           15         9           16         9           17         8           18         88           18         8           18         8                                                                                                    | 8th Grade Science C           Approaches Grade Level           %           %           %           %           %           %           %           %           %           %           %           %           %           %           %           %           %           %           %           %           %           %           %           %           %           %           %           %           %           %           %           %           %           %           %           %           %           %           %           %           %           %           %           %           %           %           %           %           %           %           %                                                                                                    | Extent Sci<br>Content Sci<br>Student Resoning Charges<br>Student Resoning Charges<br>Student Resoning Charges<br>Student Resoning Charges<br>Student Resoning Charges<br>Student Sci<br>Student Sci<br>Studen                                                                     | Image: state of the state of the s                   | SE, and subgroup<br>100<br>100<br>100<br>100<br>100<br>100<br>100<br>10 |
| C     Available     C     C     Available     C     C     Available     C     C     C     Available     C     C         | L Stuck                            | are/<br>OF & Export Grades<br>as | Special Ed Indicator<br>No<br>No<br>No<br>No<br>No<br>No<br>No<br>No<br>No<br>No<br>No<br>No<br>No        | LEP<br>Other Non-LEP Stud<br>Other Non-LEP Stud                | Cender     Mala     Fenal     Fenal     F                                                                                                    | Ethnicity     Ethnicity                                                                                                    | Rev Score<br>Rev Score<br>Rev Score                                                                                                    | Percent Score           16         77           14         66           13         66           14         66           13         66           14         68           14         68           15         9           14         68           15         9           16         9           17         8           18         88           18         8           18         8                                                                                                    | 8th Grade Science C           Approaches Grade Level           %           %           %           %           %           %           %           %           %           %           %           %           %           %           %           %           %           %           %           %           %           %           %           %           %           %           %           %           %           %           %           %           %           %           %           %           %           %           %           %           %           %           %           %           %           %           %           %           %           %           %                                                                                                    | Extent State                                                                                                    | Image: Control of the system         12/2           Image: Control of the system         12/2           Image: Control of the system         Image: Control of the system           Image: Control of the system         Image: Control of the system           Image: Control of the system         Image: Control of the syste                                                                                                    | SE, and subgroup                                                        |
| C     Available      C     C     Available      C     C     Available      C     C        | L Stuck                            | are/<br>OF & Export Grades<br>as | special Ed Indicator<br>No<br>No<br>No<br>No<br>No<br>No<br>No<br>No<br>No<br>No<br>No<br>No<br>No        | LEP<br>Other Non-LEP Stud<br>Other Non-LEP Stud                | Cender     Mala     Fenal     Fenal     F                                                                                                    | Ethnicity     Ethnicity                                                                                                    | Rev Score<br>Rev Score<br>Rev Score                                                                                                    | Percent Score           16         77           14         66           13         66           14         66           13         66           14         68           14         68           15         9           14         68           15         9           16         9           17         8           18         88           18         8           18         8                                                                                                    | 8th Grade Science C           Approaches Grade Level           %           %           %           %           %           %           %           %           %           %           %           %           %           %           %           %           %           %           %           %           %           %           %           %           %           %           %           %           %           %           %           %           %           %           %           %           %           %           %           %           %           %           %           %           %           %           %           %           %           %           %                                                                                                    | Extent Sci<br>Content Sci<br>Student Resoning Charges<br>Student Resoning Charges<br>Student Resoning Charges<br>Student Resoning Charges<br>Student Resoning Charges<br>Student Sci<br>Student Sci<br>Studen                                                                     | Image: state of the state of the s                   | SE, and subgroup                                                        |
| C                                                                                                    | L Stuck                            | are/<br>OF & Export Grades<br>as | special Ed Indicator<br>No<br>No<br>No<br>No<br>No<br>No<br>No<br>No<br>No<br>No<br>No<br>No<br>No        | LEP<br>Other Non-LEP Stud<br>Other Non-LEP Stud                | Cender     Mala     Fenal     Fenal     F                                                                                                    | Ethnicity     Ethnicity                                                                                                    | Rev Score<br>Rev Score<br>Rev Score                                                                                                    | Percent Score           16         77           14         66           13         66           14         66           13         66           14         68           14         68           15         9           14         68           15         9           16         9           17         8           18         88           18         8           18         8                                                                                                    | 8th Grade Science C           Approaches Grade Level           %           %           %           %           %           %           %           %           %           %           %           %           %           %           %           %           %           %           %           %           %           %           %           %           %           %           %           %           %           %           %           %           %           %           %           %           %           %           %           %           %           %           %           %           %           %           %           %           %           %           %                                                                                                    | Extent Sci<br>Content Sci<br>Student Resoning Charges<br>Student Resoning Charges<br>Student Resoning Charges<br>Student Resoning Charges<br>Student Resoning Charges<br>Student Sci<br>Student Sci<br>Studen                                                                     | Image: state of the state of the s                   | SE, and subgroup                                                        |
| C      Available     Screece     Screecee     Screecee     Screecee     Screecee     Screecee     Screecee     Screeceeeeeeeeeeeeeeeeeeeeeeeeeeeeee                                                                                                    | L Stuck                            | are/<br>OF & Export Grades<br>as | special Ed Indicator<br>No<br>No<br>No<br>No<br>No<br>No<br>No<br>No<br>No<br>No<br>No<br>No<br>No        | LEP<br>Other Non-LEP Stud<br>Other Non-LEP Stud                | Cender     Mala     Fenal     Fenal     F                                                                                                    | Ethnicity     Ethnicity                                                                                                    | Rev Score<br>Rev Score<br>Rev Score                                                                                                    | Percent Score           16         77           14         66           13         66           14         66           13         66           14         68           14         68           15         9           14         68           15         9           16         9           17         8           18         88           18         8           18         8                                                                                                    | 8th Grade Science C           Approaches Grade Level           %           %           %           %           %           %           %           %           %           %           %           %           %           %           %           %           %           %           %           %           %           %           %           %           %           %           %           %           %           %           %           %           %           %           %           %           %           %           %           %           %           %           %           %           %           %           %           %           %           %           %                                                                                                    | Extent Sci<br>Content Sci<br>Student Resoning Charges<br>Student Resoning Charges<br>Student Resoning Charges<br>Student Resoning Charges<br>Student Resoning Charges<br>Student Sci<br>Student Sci<br>Studen                                                                     | Image: state of the state of the s                   | SE, and subgroup                                                        |
| C      Available     Screece     Screecee     Screecee     Screecee     Screecee     Screecee     Screecee     Screeceeeeeeeeeeeeeeeeeeeeeeeeeeeeee                                                                                                    | L Stuck                            | are/<br>CF & Export Grades<br>as | special Ed Indicator<br>No<br>No<br>No<br>No<br>No<br>No<br>No<br>No<br>No<br>No<br>No<br>No<br>No        | LEP<br>Other Non-LEP Stud<br>Other Non-LEP Stud                | Cender     Mala     Fenal     Fenal     F                                                                                                    | Ethnicity     Ethnicity                                                                                                    | Rev Score<br>Rev Score<br>Rev Score                                                                                                    | Percent Score           16         77           14         66           13         66           14         66           13         66           14         68           14         68           15         9           14         68           15         9           16         9           17         8           18         88           18         8           18         8                                                                                                    | 8th Grade Science C           Approaches Grade Level           %           %           %           %           %           %           %           %           %           %           %           %           %           %           %           %           %           %           %           %           %           %           %           %           %           %           %           %           %           %           %           %           %           %           %           %           %           %           %           %           %           %           %           %           %           %           %           %           %           %           %                                                                                                    | Extent Sci<br>Content Sci<br>Student Resoning Charges<br>Student Resoning Charges<br>Student Resoning Charges<br>Student Resoning Charges<br>Student Resoning Charges<br>Student Sci<br>Student Sci<br>Studen                                                                     | Image: state of the state of the s                   | SE, and subgroup                                                        |
| Cell a springlakeearth Aware Text Available Cell a springlakeearth Aware Text Available Cell a Springlakeearth Cell a Springlakeearth Cell a Springlakeearth Cell a Springlakeearth Cell a Springlakearth Cell a Springlake | L Stuck                            | are/<br>CF & Export Grades<br>as | special Ed Indicator<br>No<br>No<br>No<br>No<br>No<br>No<br>No<br>No<br>No<br>No<br>No<br>No<br>No        | LEP<br>Other Non-LEP Stud<br>Other Non-LEP Stud                | Cender     Mala     Fenal     Fenal     F                                                                                                    | Ethnicity     Ethnicity                                                                                                    | Rev Score<br>Rev Score<br>Rev Score                                                                                                    | Percent Score           16         77           14         66           13         66           14         66           13         66           14         68           14         68           15         9           14         68           15         9           16         9           17         8           18         88           18         8           18         8                                                                                                    | 8th Grade Science C           Approaches Grade Level           %           %           %           %           %           %           %           %           %           %           %           %           %           %           %           %           %           %           %           %           %           %           %           %           %           %           %           %           %           %           %           %           %           %           %           %           %           %           %           %           %           %           %           %           %           %           %           %           %           %           %                                                                                                    | Extent Sci<br>Content Sci<br>Student Resoning Charges<br>Student Resoning Charges<br>Student Resoning Charges<br>Student Resoning Charges<br>Student Resoning Charges<br>Student Sci<br>Student Sci<br>Studen                                                                     | Image: state of the state of the s                   | SE, and subgroup                                                        |
| Sector Data C  Science Science Pre-Assessment Science Color Science Pre-Assessment Science Color Science Pre-Assessment S | L Stuck                            | are/<br>CF & Export Grades<br>as | special Ed Indicator<br>No<br>No<br>No<br>No<br>No<br>No<br>No<br>No<br>No<br>No<br>No<br>No<br>No        | LEP<br>Other Non-LEP Stud<br>Other Non-LEP Stud                | Cender     Mala     Fenal     Fenal     F                                                                                                    | Ethnicity     Ethnicity                                                                                             | Rev Score<br>Rev Score<br>Rev Score                                                                                                    | Percent Score           16         77           14         66           13         66           14         66           13         66           14         68           14         68           15         9           14         68           15         9           16         9           17         8           18         88           18         8           18         8                                                                                                    | 8th Grade Science C           Approaches Grade Level           %           %           %           %           %           %           %           %           %           %           %           %           %           %           %           %           %           %           %           %           %           %           %           %           %           %           %           %           %           %           %           %           %           %           %           %           %           %           %           %           %           %           %           %           %           %           %           %           %           %           %                                                                                                    | Extent Sci<br>Content Sci<br>Student Resoning Charges<br>Student Resoning Charges<br>Student Resoning Charges<br>Student Resoning Charges<br>Student Resoning Charges<br>Student Sci<br>Student Sci<br>Studen                                                                     | Image: state of the state of the s                   | SE, and subgroup                                                        |
| Clear Available  Clear Available  Clear | L Stuck                            | are/<br>CF & Export Grades<br>as | special Ed Indicator<br>No<br>No<br>No<br>No<br>No<br>No<br>No<br>No<br>No<br>No<br>No<br>No<br>No        | LEP<br>Other Non-LEP Stud<br>Other Non-LEP Stud                | Cender     Mala     Fenal     Fenal     F                                                                                                    | Ethnicity     Ethnicity                                                                                             | Rev Score<br>Rev Score<br>Rev Score                                                                                                    | Percent Score           16         77           14         66           13         66           14         66           13         66           14         68           14         68           15         9           14         68           15         9           16         9           17         8           18         88           18         8           18         8                                                                                                    | 8th Grade Science C           Approaches Grade Level           %           %           %           %           %           %           %           %           %           %           %           %           %           %           %           %           %           %           %           %           %           %           %           %           %           %           %           %           %           %           %           %           %           %           %           %           %           %           %           %           %           %           %           %           %           %           %           %           %           %           %                                                                                                    | Extent Sci<br>Content Sci<br>Student Resoning Charges<br>Student Resoning Charges<br>Student Resoning Charges<br>Student Resoning Charges<br>Student Resoning Charges<br>Student Sci<br>Student Sci<br>Studen                                                                     | Image: state of the state of the s                   | SE, and subgroup                                                        |
| Classical Control of Control of Control     | L Stuck                            | are/<br>CF & Export Grades<br>as | special Ed Indicator<br>No<br>No<br>No<br>No<br>No<br>No<br>No<br>No<br>No<br>No<br>No<br>No<br>No        | LEP<br>Other Non-LEP Stud<br>Other Non-LEP Stud                | Cender     Mala     Fenal     Fenal     F                                                                                                    | Ethnicity     Ethnicity                                                                                             | Rev Score<br>Rev Score<br>Rev Score                                                                                                    | Percent Score           16         77           14         66           13         66           14         66           13         66           14         68           14         68           15         9           14         68           15         9           16         9           17         8           18         88           18         8           18         8                                                                                                    | 8th Grade Science C           Approaches Grade Level           %           %           %           %           %           %           %           %           %           %           %           %           %           %           %           %           %           %           %           %           %           %           %           %           %           %           %           %           %           %           %           %           %           %           %           %           %           %           %           %           %           %           %           %           %           %           %           %           %           %           %                                                                                                    | Extent Sci<br>Content Sci<br>Student Resoning Charges<br>Student Resoning Charges<br>Student Resoning Charges<br>Student Resoning Charges<br>Student Resoning Charges<br>Student Sci<br>Student Sci<br>Studen                                                                     | Image: state of the state of the s                   | SE, and subgroup                                                        |
| Clear Control Control | L Stuck                            | are/<br>CF & Export Grades<br>as | special Ed Indicator<br>No<br>No<br>No<br>No<br>No<br>No<br>No<br>No<br>No<br>No<br>No<br>No<br>No        | LEP<br>Other Non-LEP Stud<br>Other Non-LEP Stud                | Cender     Mala     Fenal     Fenal     F                                                                                                    | Ethnicity     Ethnicity                                                                                             | Rev Score<br>Rev Score<br>Rev Score                                                                                                    | Percent Score           16         77           14         66           13         66           14         66           13         66           14         68           14         68           15         9           14         68           15         9           16         9           17         8           18         88           18         8           18         8                                                                                                    | 8th Grade Science C           Approaches Grade Level           %           %           %           %           %           %           %           %           %           %           %           %           %           %           %           %           %           %           %           %           %           %           %           %           %           %           %           %           %           %           %           %           %           %           %           %           %           %           %           %           %           %           %           %           %           %           %           %           %           %           %                                                                                                    | Extent Sci<br>Content Sci<br>Student Resoning Charges<br>Student Resoning Charges<br>Student Resoning Charges<br>Student Resoning Charges<br>Student Resoning Charges<br>Student Sci<br>Student Sci<br>Studen                                                                     | Image: state of the state of the s                   | SE, and subgroup                                                        |
| C C C C C C C C C C C C C C C C C C C                                                                                                    | L Stuck                            | are/<br>CF & Export Grades<br>as | special Ed Indicator<br>No<br>No<br>No<br>No<br>No<br>No<br>No<br>No<br>No<br>No<br>No<br>No<br>No        | LEP<br>Other Non-LEP Stud<br>Other Non-LEP Stud                | Cender     Mala     Fenal     Fenal     F                                                                                                    | Ethnicity     Ethnicity                                                                                             | Rev Score<br>Rev Score<br>Rev Score                                                                                                    | Percent Score           16         77           14         66           13         66           14         66           13         66           14         68           14         68           15         9           14         68           15         9           16         9           17         8           18         88           18         8           18         8                                                                                                    | 8th Grade Science C           Approaches Grade Level           %           %           %           %           %           %           %           %           %           %           %           %           %           %           %           %           %           %           %           %           %           %           %           %           %           %           %           %           %           %           %           %           %           %           %           %           %           %           %           %           %           %           %           %           %           %           %           %           %           %           %                                                                                                    | Extent Sci<br>Content Sci<br>Student Resoning Charges<br>Student Resoning Charges<br>Student Resoning Charges<br>Student Resoning Charges<br>Student Resoning Charges<br>Student Sci<br>Student Sci<br>Studen                                                                     | Image: state of the state of the s                   | SE, and subgroup                                                        |

## Here Is The Student Reporting Category Breakdown View

| 🌣 Aware                                          |                                    |                 |                      |                                                |                |           |             |            |      |            |           |               |                        | 😋 Switch Applications 👻 🧕  | ) Help 🔒 Leslie Daugher |
|--------------------------------------------------|------------------------------------|-----------------|----------------------|------------------------------------------------|----------------|-----------|-------------|------------|------|------------|-----------|---------------|------------------------|----------------------------|-------------------------|
| Test Available                                   | 🏢 Export to Excel 🛛 🔒 Print to PDF | 월 Export Grades |                      |                                                |                |           |             |            |      |            |           |               | Student Re             | porting Category Breakdown | 🔻 🛃 d                   |
| Search Data                                      | 🔶 🏟 🤣 Student Scores               |                 |                      |                                                |                |           |             |            |      |            |           |               |                        |                            |                         |
| Period 03 (3001-03)                              | e e 😨 🖽 🖽                          | Clic            | k to color d         | lifferentiat                                   | te             |           |             |            |      |            |           |               |                        | <b>Q Q</b>                 | 🚖 😂 🗊 🕹 😭               |
| CHEM                                             |                                    | -               |                      |                                                |                |           |             |            |      |            |           | 8th Grade     | Science Pre-Assessment | <b>G</b>                   |                         |
| Period 04 (3004-04)                              |                                    |                 |                      |                                                |                |           |             | All RC     | s    |            |           |               |                        |                            |                         |
| SCIENCE 8<br>Period 05 (0803-05)                 | Student Name                       | Local ID        | Special Ed Indicator | LEP                                            | Gender         | Ethnicity | SC1         | SC2        | SC3  | SC4        | Raw Score | Percent Score | Approaches Grade Level | Meets Grade Level          | Masters Grade Level     |
| S Local Test                                     |                                    |                 | No                   | LEP                                            | Male           | Hispanic  | 0%          | 25%        | 50%  | 22%        | 6         | 29%           | No                     | No                         |                         |
| 💊 Teacher Test                                   |                                    |                 | No                   | Other Non-LEP Student                          | Male           | White     | 100%        | 75%        | 50%  | 44%        | 13        | 62%           | Yes                    | No                         |                         |
| S Teacher Tests                                  |                                    |                 | No                   | Other Non-LEP Student                          | Female         | Hispanic  | 100%        | 0%         | 50%  | 67%        | 11        | 52%           | No                     | No                         |                         |
| Released STAAR Tests                             |                                    |                 | No                   | Other Non-LEP Student                          | Female         | Hispanic  | 100%        | 50%        | 50%  | 56%        | 12        |               | Yes                    | No                         |                         |
| Teacher Unit & Classroom Test 2019-2020          |                                    |                 | No                   | Other Non-LEP Student                          | Male           | Hispanic  | 50%         | 25%        | 0%   | 22%        | 8         | 38%           | No                     | No                         |                         |
| English Language Arts                            |                                    |                 | No                   | Other Non-LEP Student                          | Female         | Hispanic  | 50%         | 25%        | 50%  | 33%        | 9         | 43%           | No                     | No                         |                         |
| Mathematics                                      |                                    |                 | Yes                  | Other Non-LEP Student                          | Male           | Hispanic  | 50%         | 25%        | 0%   | 44%        | 7         |               | No                     | No                         |                         |
| Science                                          |                                    |                 | No                   | Other Non-LEP Student                          | Female         | Hispanic  | 50%<br>100% | 50%<br>25% | 100% | 67%<br>33% | 14        | 67%           | Yes                    | No                         |                         |
| 2019-2020                                        |                                    |                 | No                   | Other Non-LEP Student<br>Other Non-LEP Student | Female<br>Male | Hispanic  | 0%          | 50%        | 50%  | 11%        | 6         | 29%           | No                     | No                         |                         |
| Eighth Grade                                     |                                    |                 | No                   | Other Non-LEP Student                          | Female         | White     | 100%        | 75%        | 100% | 89%        | 18        | 86%           | Yes                    | Yes                        |                         |
|                                                  |                                    |                 | No                   | Other Non-LEP Student                          | Male           | Hispanic  | 50%         | 50%        | 50%  | 67%        | 14        | 67%           | Yes                    |                            |                         |
| 8th Grade Science CBA #2 Unit 1 & 2<br>2019-2020 |                                    |                 | No                   | Other Non-LEP Student                          | Male           | Hispanic  | 50%         | 100%       | 100% | 78%        | 18        | 86%           | Yes                    | Yes                        |                         |
| 8th Grade Science Pre-Assessment                 |                                    |                 | No                   | Other Non-LEP Student                          | Female         | Hispanic  | 100%        | 50%        | 100% | 78%        | 17        | 81%           | Yes                    | Yes                        |                         |
| Science Grade 8 CBA 1 Unit 1 8.5abc              |                                    |                 | No                   | Other Non-LEP Student                          | Female         | Hispanic  | 100%        | 75%        | 50%  | 78%        | 15        | 71%           | Yes                    |                            |                         |
| SE Checks 2019-2020                              |                                    |                 | Yes                  | Other Non-LEP Student                          | Male           | White     | 50%         | 0%         | 100% | 56%        | 12        | 57%           | Yes                    | No                         |                         |
| Senchmarks 2019-2020                             |                                    |                 | No                   | Other Non-LEP Student                          | Female         | Hispanic  | 100%        | 25%        | 50%  | 22%        | 9         | 43%           | No                     | No                         |                         |
| 🚖 STAAR Test                                     |                                    |                 |                      |                                                |                |           |             |            |      |            |           |               |                        |                            |                         |
| 🚖 TELPAS/RPTE Test                               |                                    |                 |                      |                                                |                |           |             |            |      |            |           |               |                        |                            |                         |
| SCIENCE 8<br>Period 06 (0803-06)                 |                                    |                 |                      |                                                |                |           |             |            |      |            |           |               |                        |                            |                         |
| Period 07 (3001-07)                              |                                    |                 |                      |                                                |                |           |             |            |      |            |           |               |                        |                            |                         |
|                                                  |                                    |                 |                      |                                                |                |           |             |            |      |            |           |               |                        |                            |                         |
| analysis Options                                 |                                    |                 |                      |                                                |                |           |             |            |      |            |           |               |                        |                            |                         |
| 🔍 Create a New Data View                         |                                    |                 |                      |                                                |                |           |             |            |      |            |           |               |                        |                            |                         |
| 3 Upload Test Files                              |                                    |                 |                      |                                                |                |           |             |            |      |            |           |               |                        |                            |                         |
| eam Management                                   |                                    |                 |                      |                                                |                |           |             |            |      |            |           |               |                        |                            |                         |
| S Edit My Teams                                  |                                    |                 |                      |                                                |                |           |             |            |      |            |           |               |                        |                            |                         |
| 🎇 Create a New Team                              |                                    |                 |                      |                                                |                |           |             |            |      |            |           |               |                        |                            |                         |
|                                                  |                                    |                 |                      |                                                |                |           |             |            |      |            |           |               |                        |                            |                         |

## **Reporting Category Breakdown View Differentiated**

| Search Data 2<br>PECC 1001-00)<br>PECC 1001-00)<br>PECC 1001-00<br>PECC 1001-00<br>PEC | Aware                                 |                |                               |                 |                      |                       |        |           |      |        |     |     |           |               |                        | 😋 Switch Applications 🝷 🔞   | Help 🤮 Leslie Daug |
|----------------------------------------------------------------------------------------------------|---------------------------------------|----------------|-------------------------------|-----------------|----------------------|-----------------------|--------|-----------|------|--------|-----|-----|-----------|---------------|------------------------|-----------------------------|--------------------|
|                                                                                                    | ] Test Available                      | ШБ             | oport to Excel 🐊 Print to PDF | 월 Export Grades |                      |                       |        |           |      |        |     |     |           |               | Student Re             | eporting Category Breakdown |                    |
| •••••••••••••••••••••••••••••                                                                                                    | Search Data                           | ? 🖕            | 🍁 🥏 Student Scores            |                 |                      |                       |        |           |      |        |     |     |           |               |                        |                             |                    |
| Mathematical Mathematical                                                                                                    | IP&C<br>Period 03 (3001-03)           | - <sub>•</sub> | e 🗴 😐 🔳                       |                 |                      |                       |        |           |      |        |     |     |           |               |                        | 8 2                         | * 3 1 4            |
| Second Second                                                                                                    | CHEM                                  |                |                               |                 |                      |                       |        |           |      |        |     |     |           | 8th Grade     | Science Pre-Assessment |                             |                    |
| in order         in order                                                                                                    |                                       |                |                               |                 |                      |                       |        |           |      | All RC | s   |     |           |               |                        |                             |                    |
| 0. 0.0.1         0.0.0         0.0.0         0.0.0         0.0.0         0.0.0         0.0.0         0.0.0         0.0.0         0.0.0         0.0.0         0.0.0         0.0.0         0.0.0         0.0.0         0.0.0         0.0.0         0.0.0         0.0.0         0.0.0         0.0.0         0.0.0         0.0.0         0.0.0         0.0.0         0.0.0         0.0.0         0.0.0         0.0.0         0.0.0         0.0.0         0.0.0         0.0.0         0.0.0         0.0.0         0.0.0         0.0.0         0.0.0         0.0.0         0.0.0         0.0.0         0.0.0         0.0.0         0.0.0         0.0.0         0.0.0         0.0.0         0.0.0         0.0.0         0.0.0         0.0.0         0.0.0         0.0.0         0.0.0         0.0.0         0.0.0         0.0.0         0.0.0         0.0.0         0.0.0         0.0.0         0.0.0         0.0.0         0.0.0         0.0.0         0.0.0         0.0.0         0.0.0         0.0.0         0.0.0         0.0.0         0.0.0         0.0.0         0.0.0         0.0.0         0.0.0         0.0.0         0.0.0         0.0.0         0.0.0         0.0.0         0.0.0         0.0.0         0.0.0         0.0.0         0.0.0         0.0.0         0.0.0                                                                                                    | SCIENCE 8<br>Period 05 (0803-05)      |                | Student Name                  | Local ID        | Special Ed Indicator | LEP                   | Gender | Ethnicity | SC1  | SC2    | SC3 | SC4 | Raw Score | Percent Score | Approaches Grade Level | Meets Grade Level           | Masters Grade L    |
| 1 note rist       0       0       0       0       0       0       0       0       0       0       0       0       0       0       0       0       0       0       0       0       0       0       0       0       0       0       0       0       0       0       0       0       0       0       0       0       0       0       0       0       0       0       0       0       0       0       0       0       0       0       0       0       0       0       0       0       0       0       0       0       0       0       0       0       0       0       0       0       0       0       0       0       0       0       0       0       0       0       0       0       0       0       0       0       0       0       0       0       0       0       0       0       0       0       0       0       0       0       0       0       0       0       0       0       0       0       0       0       0       0       0       0       0       0       0       0       0 <td< td=""><td>Local Test</td><td>A</td><td></td><td></td><td>No</td><td>LEP</td><td>Male</td><td>Hispanic</td><td>0%</td><td>25%</td><td>50%</td><td>22%</td><td>6</td><td>29%</td><td>No</td><td>No</td><td></td></td<>                                                                                                    | Local Test                            | A              |                               |                 | No                   | LEP                   | Male   | Hispanic  | 0%   | 25%    | 50% | 22% | 6         | 29%           | No                     | No                          |                    |
| 1 there the<br>header 13A2 resis          0 cm head-29 states          1 mode 1 mode 1 mo                                                                                                    |                                       | В              |                               |                 | No                   | Other Non-LEP Student | Male   | White     | 100% | 75%    | 50% | 44% | 13        | 62%           | Yes                    | No                          |                    |
| Advanded 31 All Problem of Lag Stands         Advanded 31 All Problem of Lag Stands                                                                                                    |                                       | C              |                               |                 | No                   | Other Non-LEP Student | Female | Hispanic  | 100% | 0%     | 50% | 67% | 11        | 52%           | No                     | No                          |                    |
| And Control         And On the Model Posted         Maie         Mage         Style         Colo         Style         Colo         Style         Colo         Style         Colo         Style         Colo         Style         Colo         Style         Colo         Style         Style </td <td></td> <td>D</td> <td></td> <td></td> <td>No</td> <td>Other Non-LEP Student</td> <td>Female</td> <td>Hispanic</td> <td>100%</td> <td>50%</td> <td>50%</td> <td>56%</td> <td>12</td> <td>57%</td> <td>Yes</td> <td>No</td> <td></td>                                                                                                    |                                       | D              |                               |                 | No                   | Other Non-LEP Student | Female | Hispanic  | 100% | 50%    | 50% | 56% | 12        | 57%           | Yes                    | No                          |                    |
| indplating age Ards       ind       Other Month2P Stades       Female       Holes       100       100       100       100       100       100       100       100       100       100       100       100       100       100       100       100       100       100       100       100       100       100       100       100       100       100       100       100       100       100       100       100       100       100       100       100       100       100       100       100       100       100       100       100       100       100       100       100       100       100       100       100       100       100       100       100       100       100       100       100       100       100       100       100       100       100       100       100       100       100       100       100       100       100       100       100       100       100       100       100       100       100       100       100       100       100       100       100       100       100       100       100       100       100       100       100       100       100       100       1                                                                                                    |                                       | G              |                               |                 | No                   | Other Non-LEP Student | Male   | Hispanic  | 50%  | 25%    | 0%  | 22% | 8         | 38%           | No                     | No                          |                    |
| Indumined         Image         Image                                                                                                    |                                       | G              |                               |                 |                      |                       |        |           |      |        |     |     | -         |               |                        |                             |                    |
| Secret         Image: Secret         Image: Secret </td <td></td> <td>G</td> <td></td> <td></td> <td></td> <td></td> <td></td> <td></td> <td></td> <td></td> <td></td> <td></td> <td></td> <td></td> <td></td> <td></td> <td></td>                                                                                                    |                                       | G              |                               |                 |                      |                       |        |           |      |        |     |     |           |               |                        |                             |                    |
| 219-2203       1       1       1       1       1       1       1       1       1       1       1       1       1       1       1       1       1       1       1       1       1       1       1       1       1       1       1       1       1       1       1       1       1       1       1       1       1       1       1       1       1       1       1       1       1       1       1       1       1       1       1       1       1       1       1       1       1       1       1       1       1       1       1       1       1       1       1       1       1       1       1       1       1       1       1       1       1       1       1       1       1       1       1       1       1       1       1       1       1       1       1       1       1       1       1       1       1       1       1       1       1       1       1       1       1       1       1       1       1       1       1       1       1       1       1       1       1       1<                                                                                                    |                                       | G              |                               |                 |                      |                       |        |           |      |        |     |     |           |               |                        |                             |                    |
| 1       100       Other Hon-LEP Stude       Pende       100%       100%       100%       60%       100%       60%       100%       60%       100%       60%       100%       60%       100%       60%       100%       60%       100%       60%       100%       60%       100%       60%       100%       60%       100%       100%       100%       100%       100%       100%       100%       100%       100%       100%       100%       100%       100%       100%       100%       100%       100%       100%       100%       100%       100%       100%       100%       100%       100%       100%       100%       100%       100%       100%       100%       100%       100%       100%       100%       100%       100%       100%       100%       100%       100%       100%       100%       100%       100%       100%       100%       100%       100%       100%       100%       100%       100%       100%       100%       100%       100%       100%       100%       100%       100%       100%       100%       100%       100%       100%       100%       100%       100%       100%       100%       100%       100%                                                                                                    |                                       | н              |                               |                 |                      |                       |        |           |      |        |     |     | -         |               |                        |                             |                    |
| No       Other Non-LEP Studet       Mele       Hispanic       Solv       Solv       674       414       675       Yee       No         Weisselb       Solv       Solv       Solv       Solv       Solv       Solv       574       416       675       Yee       No         Weisselb       Solv       Solv       Sol                                                                                                    |                                       | -              |                               |                 |                      |                       |        |           |      |        |     |     |           |               |                        |                             |                    |
| 2       810 dod dode concert/re-baseament       100       000       100       000       100       000       100       000       100       000       100       000       100       100       100       100       100       100       100       100       100       100       100       100       100       100       100       100       100       100       100       100       100       100       100       100       100       100       100       100       100       100       100       100       100       100       100       100       100       100       100       100       100       100       100       100       100       100       100       100       100       100       100       100       100       100       100       100       100       100       100       100       100       100       100       100       100       100       100       100       100       100       100       100       100       100       100       100       100       100       100       100       100       100       100       100       100       100       100       100       100       100       100                                                                                                    |                                       | M              |                               |                 |                      |                       |        |           |      |        |     |     |           |               |                        |                             |                    |
|                                                                                                    | 2019-2020                             |                |                               |                 |                      |                       |        |           |      |        |     |     |           |               |                        |                             |                    |
| <sup>0</sup> Source Grade 3 CDA 1 Unit 1 8.5ketc<br><sup>0</sup> C Check 2019-2020 <sup>0</sup> Other Hon-LEP Student<br><sup>0</sup> C Check 2019-2020 <sup>0</sup> Other Hon-LEP Student<br><sup>0</sup> C Check 2019-2020 <sup>0</sup> Other Hon-LEP Student<br><sup>0</sup> C Check 2019-2020 <sup>0</sup> Other Hon-LEP Student<br><sup>0</sup> C Check 2019-2020 <sup>0</sup> Other Hon-LEP Student<br><sup>0</sup> C Check 2019-2020 <sup>0</sup> Other Hon-LEP Student<br><sup>0</sup> C Check 2019-2020 <sup>0</sup> Other Hon-LEP Student<br><sup>0</sup> C Check 2019-2020 <sup>0</sup> Other Hon-LEP Student<br><sup>0</sup> Check Hon-LEP Student<br><sup>0</sup> Check Hon-LEP Student<br><sup>0</sup> College Student<br><sup>0</sup> College Student<br><sup>0</sup> Check Hon-LEP Student<br><sup>0</sup> College Student<br><sup>0</sup> College Stude                                                                                                    | 📝 8th Grade Science Pre-Assessment    |                |                               |                 |                      |                       |        |           |      |        |     |     |           |               |                        |                             |                    |
| 1       1       1       1       1       1       1       1       1       1       1       1       1       1       1       1       1       1       1       1       1       1       1       1       1       1       1       1       1       1       1       1       1       1       1       1       1       1       1       1       1       1       1       1       1       1       1       1       1       1       1       1       1       1       1       1       1       1       1       1       1       1       1       1       1       1       1       1       1       1       1       1       1       1       1       1       1       1       1       1       1       1       1       1       1       1       1       1       1       1       1       1       1       1       1       1       1       1       1       1       1       1       1       1       1       1       1       1       1       1       1       1       1       1       1       1       1       1       1                                                                                                          | 📝 Science Grade 8 CBA 1 Unit 1 8.5abc | s              |                               |                 |                      |                       |        |           |      |        |     |     |           |               |                        |                             |                    |
| Benchmarks 2019-2020       Parale       No       Other Non-LEP Students       Female       H spane       100%       25%       50%       25%       50       43%       No       No         y TADA Test       TEDAS/DEPT Test       TEDAS (000-00)       TEDAS (000-00)       TEDAS (00                                                                                                    | SE Checks 2019-2020                   | S              |                               |                 |                      |                       |        |           |      |        |     |     |           |               |                        |                             |                    |
| Y     TEJAGIAPTIZ Test       SCEENCES     Pendo de (0001-007)       Pendo de 7 (0001-007)     Pendo de 7 (0001-007)       Version Scenario     Pendo de 7 (0001-007)       Version Scenario     Pendo de 7 (0001-007) <td>Benchmarks 2019-2020</td> <td>т</td> <td></td> <td></td> <td></td> <td>Other Non-LEP Student</td> <td>Female</td> <td>Hispanic</td> <td>100%</td> <td>25%</td> <td>50%</td> <td>22%</td> <td></td> <td>43%</td> <td>No</td> <td>No</td> <td></td>                                                                                                    | Benchmarks 2019-2020                  | т              |                               |                 |                      | Other Non-LEP Student | Female | Hispanic  | 100% | 25%    | 50% | 22% |           | 43%           | No                     | No                          |                    |
| TLPAG/IPTE Test       SCEEDCE 8       Pred of 5000-070       Pred of 7000-070       Pred of 7000                                                                                                    | STAAR Test                            |                |                               |                 |                      |                       |        |           |      |        |     |     |           |               |                        |                             |                    |
| SCIENCE 8   Pend 8(1091-07)   Pend 8(1091-07)   Pend 8(1091-07)   Pend 8(1091-07)   Pend 8(1091-07)   Pend 8(1091-07)                                                                                                    |                                       |                |                               |                 |                      |                       |        |           |      |        |     |     |           |               |                        |                             |                    |
| IPBG     Pend 07 (001-07)       Pend 07 (001-07)     Pend 07 (001-07)       Version 1000     Pend 07 (001-07)       Version 1000     Pend 07 (001-07) <td></td> <td></td> <td></td> <td></td> <td></td> <td></td> <td></td> <td></td> <td></td> <td></td> <td></td> <td></td> <td></td> <td></td> <td></td> <td></td> <td></td>                                                                                                    |                                       |                |                               |                 |                      |                       |        |           |      |        |     |     |           |               |                        |                             |                    |
| With Stylinos           Croate a New Oth New           Upload Terr Fields           Management           Edit My Texms                                                                                                    |                                       |                |                               |                 |                      |                       |        |           |      |        |     |     |           |               |                        |                             |                    |
| l upload Text Files<br>um Management<br>L Edit My Teams                                                                                                    | All ALL PRIVATES                      | •              |                               |                 |                      |                       |        |           |      |        |     |     |           |               |                        |                             |                    |
| m Hanagement.<br>Edit My Teams                                                                                                    | Create a New Data View                |                |                               |                 |                      |                       |        |           |      |        |     |     |           |               |                        |                             |                    |
| Edit My Teams                                                                                                    | Upload Test Files                     |                |                               |                 |                      |                       |        |           |      |        |     |     |           |               |                        |                             |                    |
|                                                                                                    | im Management                         |                |                               |                 |                      |                       |        |           |      |        |     |     |           |               |                        |                             |                    |
| Create a New Team                                                                                                    | Edit My Teams                         |                |                               |                 |                      |                       |        |           |      |        |     |     |           |               |                        |                             |                    |
|                                                                                                    | Create a New Team                     |                |                               |                 |                      |                       |        |           |      |        |     |     |           |               |                        |                             |                    |

### Click The Globe to See All Student Data Combined By Reporting Category For That Test

| ¢       | $ \rightarrow$ C $$ springlakeearth              | .schoolobjects.com/aware/          |                |        |          |        |        |           |                             |                        | Q                        | r 🖪 🕅 🥙 i                           |
|---------|--------------------------------------------------|------------------------------------|----------------|--------|----------|--------|--------|-----------|-----------------------------|------------------------|--------------------------|-------------------------------------|
| 4       | Aware 🔅                                          |                                    |                |        |          |        |        |           |                             |                        | 😋 Switz 🛛 lica           | tions 🔹 🥥 Help 🔒 Leslie Daugherty 🔹 |
| 9Z      | 1 Test Available                                 | 🔠 Export to Excel 🐁 Print to PDF 🛔 | Export Grades  |        |          |        |        |           |                             |                        | Student Reporting Catego | wn 🔻 🍓 Charts                       |
| Anal    | Search Data ?                                    | 🗢 🔿 🤣 Student Scores               |                |        |          |        |        |           |                             |                        |                          | M                                   |
| E       | Peicod 03 (3001-03)     ▲                        | e e 18 🖮 🗉                         |                |        |          |        |        |           |                             |                        |                          | 9 g 🚖 😂 🗊 🕹 😝 🛔                     |
| Ϋ́      | CHEM Period 04 (3004-04)                         |                                    |                |        |          |        |        |           | 8th Grade Science Pre-Asses | sment                  |                          |                                     |
| ts.     |                                                  |                                    |                |        | All R    | Cs .   |        |           |                             |                        |                          |                                     |
| smer    | SCIENCE 8<br>Period 05 (0803-05)                 |                                    | Total Students | SC1    | SC2      | SC3    | SC4    | Raw Score | Percent Score               | Approaches Grade Level | Meets Grade Level        | Masters Grade Level                 |
| SS e SI | 💊 Local Test                                     | All Students                       | 32             | 68.75% | 39.06%   | 67.19% | 51.04% | 11        | 54.63%                      | 50%                    | 18.75%                   | 9.38%                               |
| Ξ.      | 💊 Teacher Test                                   | Hispanic                           | 22             | 59.09% | 37.50%   | 56.82% | 46.97% | 10        | 49.41%                      | 31.82%                 | 13.64%                   | 9.09%                               |
| 0       | 💊 Teacher Tests                                  | White                              | 10             | 90%    | 42.50%   | 90%    | 60%    | 14        | 66.10%                      | 90%                    | 30%                      | 10%                                 |
| uder    | Neleased STAAR Tests                             | Female                             | 16             | 81.25% | 40.63%   | 78.13% | 59.72% | 13        | 61.25%                      | 62.5%                  | 25%                      | 12.5%                               |
| ζ       | STeacher Unit & Classroom Test 2019-2020         | Male                               | 16             | 56.25% | 37.50%   | 56.25% | 42.36% | 10        | 48%                         | 37.5%                  | 12.5%                    | 6.25%                               |
| s       | English Language Arts                            | LEP                                | 3              | 16.67% | 25%      | 33.33% | 25.93% | 6         | 30.33%                      | 0%                     | 0%                       | 0%                                  |
| For     | Mathematics                                      | Special Ed Indicator               | 5              | 50%    | 15%      | 80%    | 37.78% | 9         | 40.80%                      | 20%                    | 0%                       | 0%                                  |
|         | Science                                          |                                    |                |        |          |        |        |           |                             |                        |                          |                                     |
|         | 2019-2020                                        |                                    |                |        |          |        |        |           |                             |                        |                          |                                     |
|         | 22 Eighth Grade                                  |                                    |                |        |          |        |        |           |                             |                        |                          |                                     |
| l       | 8th Grade Science CBA #2 Unit 1 & 2<br>2019-2020 |                                    |                |        |          |        |        |           |                             |                        |                          |                                     |
|         | 📝 8th Grade Science Pre-Assessment               |                                    |                |        |          |        |        |           |                             |                        |                          |                                     |
|         | Science Grade 8 CBA 1 Unit 1 8.5abc              |                                    |                |        |          |        |        |           |                             |                        |                          |                                     |
|         | No. SE Checks 2019-2020                          |                                    |                |        |          |        |        |           |                             |                        |                          |                                     |
|         | 💊 Benchmarks 2019-2020                           |                                    |                |        |          |        |        |           |                             |                        |                          |                                     |
|         | 👷 STAAR Test                                     |                                    |                |        |          |        |        |           |                             |                        |                          |                                     |
|         | 👷 TELPAS/RPTE Test                               |                                    |                |        |          |        |        |           |                             |                        |                          |                                     |
| l       | SCIENCE 8<br>Period 06 (0803-06)                 |                                    |                |        |          |        |        |           |                             |                        |                          |                                     |
|         | Period 07 (3001-07)                              |                                    |                |        |          |        |        |           |                             |                        |                          |                                     |
|         | Analysis Options                                 |                                    |                |        |          |        |        |           |                             |                        |                          |                                     |
|         | 🔍 Create a New Data View                         |                                    |                |        |          |        |        |           |                             |                        |                          |                                     |
|         | 🤮 Upload Test Files                              |                                    |                |        |          |        |        |           |                             |                        |                          |                                     |
|         | Team Management                                  |                                    |                |        |          |        |        |           |                             |                        |                          |                                     |
|         | 🕵 Edit My Teams                                  |                                    |                |        |          |        |        |           |                             |                        |                          |                                     |
|         | 🇱 Create a New Team                              |                                    |                |        |          |        |        |           |                             |                        |                          |                                     |
|         | O Type here to search                            | D                                  | H 📃 🔒          |        | <b>9</b> |        | ø      | 人 FLEX    |                             |                        | ጽ ^ 🛐                    | 도 아) 2:55 PM<br>12/9/2019 🗿         |

### Next View, Select Student Learning Standards Breakdown To View Individual SE's

| Aware                                            |                              |                     |                      |                                                |        |           |           |                      |                                                | 😋 Switch Applications 👻                                                                                                    | 🔞 Help 🔒 Les | slie Daugh,     |
|--------------------------------------------------|------------------------------|---------------------|----------------------|------------------------------------------------|--------|-----------|-----------|----------------------|------------------------------------------------|----------------------------------------------------------------------------------------------------|--------------|-----------------|
| 🕒 Test Available                                 | 🏢 Export to Excel 🐁 Print to | PDF 🐉 Export Grades |                      |                                                |        |           |           |                      |                                                | Student Scores                                                                                                    |              | • 🚳             |
| Search Data ?                                    | ← ⇒ & Student Scor           | es                  |                      |                                                |        |           |           |                      |                                                | Student Scores<br>Student Reporting Category Breakdown<br>Student Learning Standard Breakdown<br>Student Individual Responses<br>TELPAS Report |              |                 |
| 1 6100 03 (3002 03)                              |                              |                     |                      |                                                |        |           |           |                      |                                                | TELPAS Report for First Yr Students<br>Did Not Meet Expectations                                                                               |              |                 |
| CHEM<br>Period 04 (3004-04)                      | Student Name                 | Local ID            | Special Ed Indicator | LEP                                            | Gender | Ethnicity | B         | Percent Score        | 8th Grade Science CB<br>Approaches Grade Level | Longitudinal Data, Looking Back (SE Level)<br>Longitudinal Scale Scores                                                                        |              | Tak             |
| SCIENCE 8                                        | Student Name                 | Local ID            | Special Ed Indicator | Other Non-LEP Student                          | Gender | White     | Raw Score | Percent Score<br>76% |                                                | PERFORMANCE AND PROGRESS<br>Benchmark Student Learning Standards with AEIS, A                                                                  |              | oups 10/        |
| Period 05 (0803-05)                              | D                            |                     | No                   | Other Non-LEP Student<br>Other Non-LEP Student | Female | Hispanic  | 16        | 76%                  | Ye                                             | Benchmark Student Learning Standards with AEIS, A<br>Benchmark Analyze Student Scores with EcoD<br>Yes                                         | subgro       | oups 10,<br>10, |
| 💊 Local Test                                     | 0                            | -                   | No                   | Other Non-LEP Student                          | Female | Hispanic  | 16        | 67%                  | Ye                                             |                                                                                                    | 2            | 10/             |
| 💊 Teacher Test                                   |                              |                     | No                   | Other Non-LEP Student                          | Male   | Hispanic  | 14        | 67%                  | Ye                                             |                                                                                                    |              | 10/             |
| 💊 Teacher Tests                                  | G                            |                     | No                   | Other Non-LEP Student                          | Female | Hispanic  | 14        | 62%                  | Ye                                             |                                                                                                    | 1 1          | 10/             |
| 💊 Released STAAR Tests                           | G                            |                     | Yes                  | Other Non-LEP Student                          | Male   | Hispanic  | 15        | 38%                  | N                                              |                                                                                                    |              | 10/             |
| 💊 Teacher Unit & Classroom Test 2019-2020        | G                            |                     | No                   | Other Non-LEP Student                          | Female | Hispanic  | 9         | 43%                  | N                                              |                                                                                                    |              | 10/             |
| 🜪 English Language Arts                          | н                            |                     | No                   | Other Non-LEP Student                          | Female | Hispanic  | 13        | 62%                  | Ye                                             |                                                                                                    |              | 10              |
| Mathematics                                      | 16                           |                     | No                   | Other Non-LEP Student                          | Male   | Hispanic  | 14        | 67%                  | Ye                                             |                                                                                                    |              | 10/             |
| Science                                          | M                            |                     | No                   | Other Non-LEP Student                          | Female | White     | 21        | 100%                 | Ye                                             |                                                                                                    | Yes          |                 |
| 2019-2020                                        | м                            |                     | No                   | Other Non-LEP Student                          | Male   | Hispanic  | 19        | 90%                  | Ye                                             |                                                                                                    | Yes          |                 |
| Eighth Grade                                     | м                            |                     | No                   | Other Non-LEP Student                          | Male   | Hispanic  | 19        | 90%                  | Ye                                             |                                                                                                    | Yes          |                 |
|                                                  | R                            |                     | No                   | Other Non-LEP Student                          | Female | Hispanic  | 18        | 86%                  | Ye                                             | s Yes                                                                                                    | Yes          | 10/             |
| 8th Grade Science CBA #2 Unit 1 & 2<br>2019-2020 | Sa                           |                     | No                   | Other Non-LEP Student                          | Female | Hispanic  | 18        | 86%                  | Ye                                             | s Yes                                                                                                    | Yes          | 10/             |
| 📝 8th Grade Science Pre-Assessment               | Sł                           |                     | Yes                  | Other Non-LEP Student                          | Male   | White     | 11        | 52%                  | N                                              | No                                                                                                    | No           | 10/             |
| Science Grade 8 CBA 1 Unit 1 8.5abc              | То                           |                     | No                   | Other Non-LEP Student                          | Female | Hispanic  | 12        | 57%                  | Ye                                             | s No                                                                                                    | No           | 10/             |
| N SE Checks 2019-2020                            |                              |                     |                      |                                                |        |           |           |                      |                                                |                                                                                                    |              |                 |
| 💊 Benchmarks 2019-2020                           |                              |                     |                      |                                                |        |           |           |                      |                                                |                                                                                                    |              |                 |
| 👷 STAAR Test                                     |                              |                     |                      |                                                |        |           |           |                      |                                                |                                                                                                    |              |                 |
| 👷 TELPAS/RPTE Test                               |                              |                     |                      |                                                |        |           |           |                      |                                                |                                                                                                    |              |                 |
| SCIENCE 8<br>Period 06 (0803-06)                 |                              |                     |                      |                                                |        |           |           |                      |                                                |                                                                                                    |              |                 |
| Period 07 (3001-07)                              |                              |                     |                      |                                                |        |           |           |                      |                                                |                                                                                                    |              |                 |
| Analysis Options                                 | -                            |                     |                      |                                                |        |           |           |                      |                                                |                                                                                                    |              |                 |
| 🔍 Create a New Data View                         |                              |                     |                      |                                                |        |           |           |                      |                                                |                                                                                                    |              |                 |
| 🤮 Upload Test Files                              |                              |                     |                      |                                                |        |           |           |                      |                                                |                                                                                                    |              |                 |
| eam Management                                   | _                            |                     |                      |                                                |        |           |           |                      |                                                |                                                                                                    |              |                 |
| 🕵 Edit My Teams                                  |                              |                     |                      |                                                |        |           |           |                      |                                                |                                                                                                    |              |                 |
| 🎇 Create a New Team                              |                              |                     |                      |                                                |        |           |           |                      |                                                |                                                                                                    |              |                 |

#### Here Is Each Student Broken Down By Learning Standards

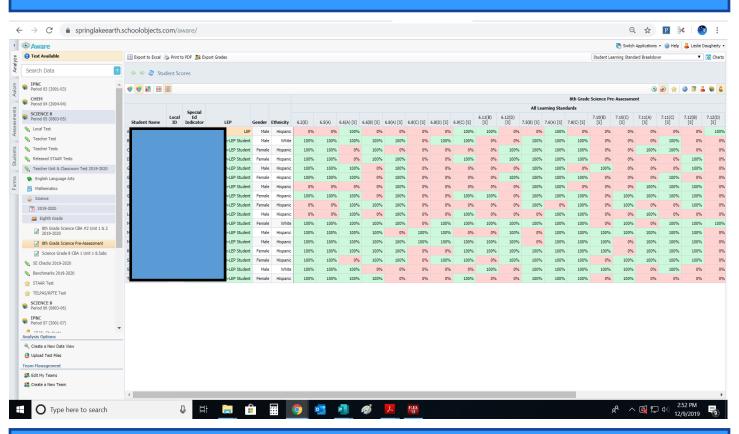

#### Next, Click The Globe To See All Student Data Averaged To Give An Overall SE Data View

| → C                                              | n.schoolobjects.c    | om/awar           | e/     |        |            |            |            |            |            |           |                |                |            |              |             |                |                |                |                |                |                |                | P              | ×              | 0     |
|--------------------------------------------------|----------------------|-------------------|--------|--------|------------|------------|------------|------------|------------|-----------|----------------|----------------|------------|--------------|-------------|----------------|----------------|----------------|----------------|----------------|----------------|----------------|----------------|----------------|-------|
| Aware                                            |                      |                   |        |        |            |            |            |            |            |           |                |                |            |              |             |                |                |                |                |                | 🥐 Sv           |                | ions • 🞯 I     | telp 🔒 L       |       |
| Test Available                                   | Export to Excel      | Print to PDF      | Export | Grades |            |            |            |            |            |           |                |                |            |              |             |                |                |                |                | Stude          | nt Learning S  | tandard Bra    |                | <b>A</b>       | ۲     |
| earch Data ?                                     | 🔶 🍁 🥏 Stud           | dent Scores       |        |        |            |            |            |            |            |           |                |                |            |              |             |                |                |                |                |                |                |                | 2              | 7              |       |
| IP&C .<br>Period 03 (3001-03)                    |                      |                   |        |        |            |            |            |            |            |           |                |                |            |              |             |                |                |                |                |                |                |                | 8 8            |                | т 2   |
|                                                  |                      | _                 |        |        |            |            |            |            |            |           |                |                |            | 8th (        | Grade Scien | ice Pre-Asse   | ssment         |                |                |                |                |                |                |                | -     |
| CHEM<br>Period 04 (3004-04)                      |                      |                   |        |        |            |            |            |            |            |           |                |                | All Lea    | arning Stand | lards       |                |                |                |                |                |                |                |                |                |       |
| SCIENCE 8<br>Period 05 (0803-05)                 |                      | Total<br>Students | 6.2(E) | 6.5(A) | 6.6(A) [S] | 6 6(B) [S] | 6 8(A) [S] | 6.8(C) [5] | 6.8(D) [S] | 6.9(0)[5] | 6.11(B)<br>[S] | 6.12(D)<br>[S] | 7 5(B) [S] | 7.6(A) [S]   | 7.8(C) [S]  | 7.10(B)<br>[S] | 7.10(C)<br>[S] | 7.11(A)<br>[S] | 7.11(C)<br>[S] | 7.12(B)<br>[S] | 7.12(D)<br>[S] | 7.12(F)<br>[S] | 7.14(B)<br>[S] | 7.14(C)<br>[S] | 8.2(E |
| Local Test                                       | All Students         | 32                | 78.13% | 78.13% | 71.88%     | 65.63%     | 59.38%     | 12.50%     | 25%        | 59.38%    | 53.13%         | 40.63%         | 71.88%     | 75%          | 81.25%      | 34.38%         | 34.38%         | 40.63%         | 62.50%         | 62.50%         | 28.13%         | 53.13%         | 50%            | 87.50%         | 46    |
| Teacher Test                                     | Hispanic             | 22                | 72.73% | 72.73% | 63.64%     | 54.55%     | 54.55%     | 13.64%     | 22.73%     | 59.09%    | 36.36%         | 40.91%         | 63.64%     | 68.18%       | 77.27%      | 27.27%         | 36.36%         | 54.55%         | 50%            | 54.55%         | 27.27%         | 45.45%         | 31.82%         | 81.82%         | 44    |
| Teacher Tests                                    | White                | 10                | 90%    | 90%    | 90%        | 90%        | 70%        | 10%        | 30%        | 60%       | 90%            | 40%            | 90%        | 90%          | 90%         | 50%            | 30%            | 10%            | 90%            | 80%            | 30%            | 70%            | 90%            | 100%           |       |
| Released STAAR Tests                             | Female               | 16                | 81.25% | 81.25% | 75%        | 81.25%     | 68.75%     | 12.50%     | 12.50%     | 68.75%    | 62.50%         | 62.50%         | 81.25%     | 81.25%       | 93.75%      | 31.25%         | 50%            | 43.75%         | 62.50%         | 68.75%         | 31.25%         | 56.25%         | 68.75%         | 93.75%         | 50    |
| Teacher Unit & Classroom Test 2019-2020          | Male                 | 16                | 75%    | 75%    | 68.75%     | 50%        | 50%        | 12.50%     | 37.50%     | 50%       | 43.75%         | 18.75%         | 62.50%     | 68.75%       | 68.75%      | 37.50%         | 18.75%         | 37.50%         | 62.50%         | 56.25%         | 25%            | 50%            | 31.25%         | 81.25%         | 43    |
| English Language Arts                            | LEP                  | 3                 | 33.33% | 33.33% | 100%       | 0%         | 0%         | 0%         | 33.33%     | 66.67%    | 33.33%         | 33.33%         | 33.33%     | 66.67%       | 33.33%      | 0%             | 33.33%         | 33.33%         | 0%             | 0%             | 33.33%         | 33.33%         | 0%             | 66.67%         |       |
| Mathematics                                      | Special Ed Indicator | r 5               | 80%    | 80%    | 40%        | 40%        | 20%        | 0%         | 0%         | 40%       | 80%            | 0%             | 60%        | 60%          | 80%         | 20%            | 40%            | 40%            | 40%            | 40%            | 40%            | 60%            | 20%            | 60%            |       |
| Science                                          |                      |                   |        |        |            |            |            |            |            |           |                |                |            |              |             |                |                |                |                |                |                |                |                |                |       |
| a 2019-2020                                      |                      |                   |        |        |            |            |            |            |            |           |                |                |            |              |             |                |                |                |                |                |                |                |                |                |       |
| Eighth Grade                                     |                      |                   |        |        |            |            |            |            |            |           |                |                |            |              |             |                |                |                |                |                |                |                |                |                |       |
| 8th Grade Science CBA #2 Unit 1 & 2<br>2019-2020 |                      |                   |        |        |            |            |            |            |            |           |                |                |            |              |             |                |                |                |                |                |                |                |                |                |       |
| 👔 8th Grade Science Pre-Assessment               |                      |                   |        |        |            |            |            |            |            |           |                |                |            |              |             |                |                |                |                |                |                |                |                |                |       |
| 📝 Science Grade 8 CBA 1 Unit 1 8.5abc            |                      |                   |        |        |            |            |            |            |            |           |                |                |            |              |             |                |                |                |                |                |                |                |                |                |       |
| SE Checks 2019-2020                              |                      |                   |        |        |            |            |            |            |            |           |                |                |            |              |             |                |                |                |                |                |                |                |                |                |       |
| Benchmarks 2019-2020                             |                      |                   |        |        |            |            |            |            |            |           |                |                |            |              |             |                |                |                |                |                |                |                |                |                |       |
| STAAR Test                                       |                      |                   |        |        |            |            |            |            |            |           |                |                |            |              |             |                |                |                |                |                |                |                |                |                |       |
| TELPAS/RPTE Test                                 |                      |                   |        |        |            |            |            |            |            |           |                |                |            |              |             |                |                |                |                |                |                |                |                |                |       |
| SCIENCE 8<br>Period 06 (0803-06)                 |                      |                   |        |        |            |            |            |            |            |           |                |                |            |              |             |                |                |                |                |                |                |                |                |                |       |
| IP&C<br>Period 07 (3001-07)                      |                      |                   |        |        |            |            |            |            |            |           |                |                |            |              |             |                |                |                |                |                |                |                |                |                |       |
| lysis Options                                    | ·                    |                   |        |        |            |            |            |            |            |           |                |                |            |              |             |                |                |                |                |                |                |                |                |                |       |
| Create a New Data View                           | _                    |                   |        |        |            |            |            |            |            |           |                |                |            |              |             |                |                |                |                |                |                |                |                |                |       |
| Upload Test Files                                |                      |                   |        |        |            |            |            |            |            |           |                |                |            |              |             |                |                |                |                |                |                |                |                |                |       |
| m Management                                     |                      |                   |        |        |            |            |            |            |            |           |                |                |            |              |             |                |                |                |                |                |                |                |                |                |       |
| Edit My Teams                                    |                      |                   |        |        |            |            |            |            |            |           |                |                |            |              |             |                |                |                |                |                |                |                |                |                |       |
| Create a New Team                                |                      |                   |        |        |            |            |            |            |            |           |                |                |            |              |             |                |                |                |                |                |                |                |                |                |       |

### Select Student Individual Responses To Analyze Question Data

| 🌣 Aware                                          |                                  |                 |                      |                       |        |           |           |               |                        | 😤 Switch Applications 👻 🛞 Help 🔒 Le                                                                                                    | eslie Daughe |
|--------------------------------------------------|----------------------------------|-----------------|----------------------|-----------------------|--------|-----------|-----------|---------------|------------------------|----------------------------------------------------------------------------------------------------|--------------|
| 1 Test Available                                 | 🛄 Export to Excel 🖓 Print to PDI | 😫 Export Grades |                      |                       |        |           |           |               |                        | Student Scores                                                                                                    | 💌 🍓 d        |
| Search Data                                      | 🗢 🔿 🧬 Student Scores             |                 |                      |                       |        |           |           |               |                        | Student Scores<br>Student Reporting Category Breakdown<br>Student Learning Standard Breakdown<br>Student Ladividual Responses<br>TELPAS Report |              |
| Period 03 (3001-03)                              | 🞯 📽 👪 🔠                          |                 |                      |                       |        |           |           |               |                        | TELPAS Report for First Yr Students                                                                                                    | . 📦          |
| CHEM<br>Period 04 (3004-04)                      |                                  |                 |                      |                       |        |           |           |               | 8th Grade Science CB/  |                                                                                                    |              |
|                                                  | Student Name                     | Local ID        | Special Ed Indicator | LEP                   | Gender | Ethnicity | Raw Score | Percent Score | Approaches Grade Level | Longitudinal Scale Scores<br>PERFORMANCE AND PROGRESS                                                                                          | Take         |
| SCIENCE 8<br>Period 05 (0803-05)                 | Be                               |                 | No                   | Other Non-LEP Student | Male   | White     | 16        | 76%           | Yes                    | Benchmark Student Learning Standards with AEIS, Avg. SE, and subgro<br>Benchmark Analyze Student Scores with EcoD                              | oups 10/2    |
| 💊 Local Test                                     | Cru                              |                 | No                   | Other Non-LEP Student | Female | Hispanic  | 16        | 76%           | Yes                    | Tes To To To To To To To To To To To To To                                                                                                    | 10/3         |
| 💊 Teacher Test                                   | De                               |                 | No                   | Other Non-LEP Student | Female | Hispanic  | 14        | 67%           | Yes                    | s No                                                                                                    | 10/2         |
| S Teacher Tests                                  | Ga                               |                 | No                   | Other Non-LEP Student | Male   | Hispanic  | 14        | 67%           | Yes                    | s No                                                                                                    | 10/2         |
| Released STAAR Tests                             | Ga                               |                 | No                   | Other Non-LEP Student | Female | Hispanic  | 13        | 62%           | Yes                    | s No                                                                                                    | 10/2         |
| Teacher Unit & Classroom Test 2019-2020          | Go                               |                 | Yes                  | Other Non-LEP Student | Male   | Hispanic  | 8         | 38%           | No                     | No No                                                                                                    | 10/2         |
|                                                  | Go                               |                 | No                   | Other Non-LEP Student | Female | Hispanic  | 9         | 43%           | No                     | No                                                                                                    | 10/2         |
| English Language Arts                            | Не                               |                 | No                   | Other Non-LEP Student | Female | Hispanic  | 13        | 62%           | Yes                    | s No                                                                                                    | 10/2         |
| Mathematics                                      | Lo                               |                 | No                   | Other Non-LEP Student | Male   | Hispanic  | 14        | 67%           | Yes                    |                                                                                                    | 10/2         |
| Science                                          | Ma                               |                 | No                   | Other Non-LEP Student | Female | White     | 21        | 100%          | Yes                    | s Yes I                                                                                                    | 10/2         |
| 2019-2020                                        | Ma                               |                 | No                   | Other Non-LEP Student | Male   | Hispanic  | 19        | 90%           | Yes                    |                                                                                                    | 0/2          |
| Eighth Grade                                     | Mo                               |                 | No                   | Other Non-LEP Student | Male   | Hispanic  | 19        | 90%           | Ye                     |                                                                                                    |              |
| 8th Grade Science CBA #2 Unit 1 & 2<br>2019-2020 | Re                               |                 | No                   | Other Non-LEP Student | Female | Hispanic  | 18        | 86%           | Yes                    | s Yes Yes                                                                                                    |              |
| 8th Grade Science Pre-Assessment                 | Sa                               |                 | No                   | Other Non-LEP Student | Female | Hispanic  | 18        | 86%           | Ye                     |                                                                                                    | 072          |
| -                                                | Sh                               |                 | Yes                  | Other Non-LEP Student | Male   | White     | 11        | 52%           | No                     |                                                                                                    | 10/2         |
| Science Grade 8 CBA 1 Unit 1 8.5abc              | То                               |                 | No                   | Other Non-LEP Student | Female | Hispanic  | 12        | 57%           | Yes                    | s No No                                                                                                    | 10/2         |
| SE Checks 2019-2020                              |                                  |                 |                      |                       |        |           |           |               |                        |                                                                                                    |              |
| Senchmarks 2019-2020                             |                                  |                 |                      |                       |        |           |           |               |                        |                                                                                                    |              |
| 🚖 STAAR Test                                     |                                  |                 |                      |                       |        |           |           |               |                        |                                                                                                    |              |
| 🚖 TELPAS/RPTE Test                               |                                  |                 |                      |                       |        |           |           |               |                        |                                                                                                    |              |
| SCIENCE 8<br>Period 06 (0803-06)                 |                                  |                 |                      |                       |        |           |           |               |                        |                                                                                                    |              |
| IP&C<br>Period 07 (3001-07)                      |                                  |                 |                      |                       |        |           |           |               |                        |                                                                                                    |              |
| Analysis Options                                 |                                  |                 |                      |                       |        |           |           |               |                        |                                                                                                    |              |
| 🔍 Create a New Data View                         |                                  |                 |                      |                       |        |           |           |               |                        |                                                                                                    |              |
| 🤮 Upload Test Files                              |                                  |                 |                      |                       |        |           |           |               |                        |                                                                                                    |              |
| Feam Management                                  |                                  |                 |                      |                       |        |           |           |               |                        |                                                                                                    |              |
| 🕵 Edit My Teams                                  |                                  |                 |                      |                       |        |           |           |               |                        |                                                                                                    |              |
| K Create a New Team                              |                                  |                 |                      |                       |        |           |           |               |                        |                                                                                                    |              |
|                                                  |                                  |                 |                      |                       |        |           |           |               |                        |                                                                                                    |              |

### Here Is Each Student Broken Down By Individual Responses

| Aware 🔅                                   |                                    |              |            |                                                |          |            |            |            |            |            |            |            |            |               |              |            |       | 2               | Switch Applications | 🕶 🞯 Help 🔒  | Leslie Daugher |
|-------------------------------------------|------------------------------------|--------------|------------|------------------------------------------------|----------|------------|------------|------------|------------|------------|------------|------------|------------|---------------|--------------|------------|-------|-----------------|---------------------|-------------|----------------|
| 1 Test Available                          | 🏢 Export to Excel   🍃 Print to PDF | 월 Export Gra | des        |                                                |          |            |            |            |            |            |            |            |            |               |              |            |       | Student Individ | dual Responses      |             | 🔻 🝓 d          |
| Search Data                               | 🔶 🔿 🥭 Student Scores               |              |            |                                                |          |            |            |            |            |            |            |            |            |               |              |            |       |                 |                     |             |                |
| Period 03 (3001-03)                       |                                    |              |            |                                                |          |            |            |            |            |            |            |            |            |               |              |            |       |                 | 3                   | 2 2 3       | )<br>]] 🕹 🛸    |
| CHEM                                      |                                    |              |            |                                                |          |            |            |            |            |            |            |            | 8          | th Grade Scie | ence 8.5b SI | E Check    |       |                 |                     |             |                |
| CHEM<br>Period 04 (3004-04)               |                                    |              |            |                                                |          |            |            |            |            |            | All Re     | sponses    |            |               |              |            |       |                 |                     |             |                |
| SCIENCE 8<br>Period 05 (0803-05)          |                                    |              |            |                                                |          |            | 1          | 2          | 3          | 4          | 5          | 6          | 7          | 8             | 9            | 10         |       |                 |                     |             |                |
| SCIENCE 8                                 |                                    |              |            |                                                |          |            | 0          | 0          | SC1        | 0          | 0          | 0          | SC1        | 0             | 0            | 0          |       |                 |                     |             |                |
| Period 06 (0803-06)                       |                                    | Local        | Special Ed |                                                |          |            |            | 8.5(B) [R] |            |            |            | 8.5(B) [R] |            | 8.5(B) [R]    | 8.5(B) [R]   | 8.5(B) [R] | Raw   | Percent         | Approaches          | Meets Grade | Martine C      |
| 💊 Local Test                              | Student Name                       | ID           | Indicator  | LEP                                            | Gender   | Ethnicity  | 8.5(B) [R] | 8.2(E) [P] | 8.5(B) [R] | 8.5(B) [R] | 8.5(B) [R] | 8.2(E) [P] | 8.5(B) [R] | 8.3(B) [P]    | 8.3(B) [P]   | 8.3(B) [P] | Score | Score           | Grade Level         | Level       | Level          |
| 💊 Teacher Test                            |                                    |              | No         | LEP                                            | Male     | e Hispanic | c          | +G         | B          | н          | в          | +H         | В          | +H            | В            | н          | 3     | 30%             | No                  | No          |                |
| 💊 Teacher Tests                           |                                    |              | No         | Other Non-LEP Student                          | t Male   | e White    | +B         | +G         | +A         | +J         | +D         | +H         | +A         | +H            | +A           | +F         | 10    | 100%            | Yes                 | Yes         |                |
| 💊 Released STAAR Tests                    |                                    |              | Yes        | Other Non-LEP Student                          | t Female | e Hispanic | А          | +G         | +A         | +1         | +D         | G          | +A         | +H            | +A           | +F         | 8     | 80%             | Yes                 | Yes         |                |
| 💊 Teacher Unit & Classroom Test 2019-2020 |                                    |              | Yes        | Other Non-LEP Student                          | : Male   |            | +B         |            |            |            |            | +H         | +A         |               | +A           | +F         | 10    | 100%            | Yes                 | Yes         |                |
| N SE Checks 2019-2020                     |                                    |              |            | Other Non-LEP Student                          |          | e White    | A          |            |            |            |            |            | +A         |               | +A           | +F         | 9     | 90%             | Yes                 | Yes         |                |
| 🜪 English Language Arts                   |                                    |              |            | Other Non-LEP Student                          |          |            | +B         |            |            |            |            |            | +A         |               | +A           | +F         | 10    | 100%            | Yes                 | Yes         |                |
| Mathematics                               |                                    |              | No         |                                                |          |            | +B         |            |            |            |            |            | В          |               | +A           | +F         | 9     | 90%             | Yes                 | Yes         |                |
| Science                                   | -                                  |              |            | Other Non-LEP Student<br>Other Non-LEP Student |          |            | +B         |            |            |            |            |            | +A<br>+A   |               | +A           | +F<br>+F   | 10    | 100%            | Yes                 | Yes         |                |
| 2019-2020                                 |                                    |              |            | Other Non-LEP Student<br>Other Non-LEP Student |          |            | +B<br>+B   |            |            |            |            |            |            |               | +A<br>+A     | ++<br>+F   | 10    | 90%             | Yes<br>Yes          | Yes         |                |
| Eighth Grade                              |                                    |              |            | Other Non-LEP Student                          |          |            | +b<br>+B   |            |            |            |            |            | +A         |               | +A           | +F         | 9     | 90%             | Yes                 | Yes         |                |
| 8th Grade Science 8.5a SE Check           |                                    |              |            | Other Non-LEP Student                          |          |            | A          |            |            |            |            |            | +A         |               | +A           | +F         | 7     | 70%             | Yes                 | No          |                |
| 8th Grade Science 8.5b SE Check           |                                    |              |            | Other Non-LEP Student                          |          |            | +B         |            |            |            |            |            | +A         |               | +A           | +F         | 10    | 100%            | Yes                 | Yes         |                |
| 8th Grade Science 8.5c SE Check           |                                    |              | No         |                                                |          |            | с          |            |            |            |            |            | +A         | +H            | в            | н          | 4     | 40%             | No                  | No          |                |
| Grade 8 SE Check 8.5d                     |                                    |              | No         | Other Non-LEP Student                          | E Female | e White    | +B         | +G         | +A         | +J         | +D         | +H         | +A         | +H            | +A           | +F         | 10    | 100%            | Yes                 | Yes         |                |
| Senchmarks 2019-2020                      |                                    |              | No         | Other Non-LEP Student                          | t Male   | e Hispanic | +B         | +G         | +A         | +1         | +D         | +H         | +A         | +H            | +A           | +F         | 10    | 100%            | Yes                 | Yes         |                |
| 👷 STAAR Test                              |                                    |              |            |                                                |          |            |            |            |            |            |            |            |            |               |              |            |       |                 |                     |             |                |
| Analysis Options                          |                                    |              |            |                                                |          |            |            |            |            |            |            |            |            |               |              |            |       |                 |                     |             |                |
| R Create a New Data View                  | _                                  |              |            |                                                |          |            |            |            |            |            |            |            |            |               |              |            |       |                 |                     |             |                |
| 🤮 Upload Test Files                       |                                    |              |            |                                                |          |            |            |            |            |            |            |            |            |               |              |            |       |                 |                     |             |                |
| Team Management                           |                                    |              |            |                                                |          |            |            |            |            |            |            |            |            |               |              |            |       |                 |                     |             |                |
| S Edit My Teams                           |                                    |              |            |                                                |          |            |            |            |            |            |            |            |            |               |              |            |       |                 |                     |             |                |
| 🗱 Create a New Team                       |                                    |              |            |                                                |          |            |            |            |            |            |            |            |            |               |              |            |       |                 |                     |             |                |
|                                           |                                    |              |            |                                                |          |            |            |            |            |            |            |            |            |               |              |            |       |                 |                     |             |                |
| TX_C.7AB_Chemicapdf                       | TX_C.7AB_Chemica                   | ndf A        |            |                                                |          |            |            |            |            |            |            |            |            |               |              |            |       |                 |                     | She         | ow all         |
| IN_C./Ab_chemicapdf                       | IN_C./AB_Chemica                   | pui          |            |                                                |          |            |            |            |            |            |            |            |            |               |              |            |       |                 |                     |             |                |

#### Next, Click The Globe To See Over All Student Answer Choices

| Aware 🔅                                   |                                  |                 |                       |                      |                       |                      |                      |                       |                       |                     |                       |                       |           |               | 🔁 Sv                   | nte 🛛 ions = 🥝    | Help 🔒 Leslie Daugi |
|-------------------------------------------|----------------------------------|-----------------|-----------------------|----------------------|-----------------------|----------------------|----------------------|-----------------------|-----------------------|---------------------|-----------------------|-----------------------|-----------|---------------|------------------------|-------------------|---------------------|
| () Test Available                         | 🏢 Export to Excel 🖓 Print to PDF | 😫 Export Grades |                       |                      |                       |                      |                      |                       |                       |                     |                       |                       |           |               | Student Individual     | Responses         | ·<br>• • • •        |
| Search Data                               | 🔶 🍁 🥏 Student Scores             |                 |                       |                      |                       |                      |                      |                       |                       |                     |                       |                       |           |               |                        |                   | 7                   |
| Period 03 (3001-03)                       | • • • • •                        |                 |                       |                      |                       |                      |                      |                       |                       |                     |                       |                       |           |               |                        | 8                 | 🚖 🔮 🗊 🚨 🧉           |
| CHEM<br>Period 04 (3004-04)               |                                  |                 |                       |                      |                       |                      |                      |                       | 8th                   | Grade Scienc        | e 8.5b SE Che         | ck                    |           |               |                        |                   |                     |
| SCIENCE 8                                 |                                  |                 |                       |                      |                       |                      | All Resp             | ionses                | 7                     |                     |                       |                       |           |               |                        |                   |                     |
| Period 05 (0803-05)                       |                                  |                 | 1                     | 2                    | 3<br>SC1              | 4                    | 5                    | 6                     | 7<br>5C1              | 8                   | 9                     | 10<br>()              |           |               |                        |                   |                     |
| SCIENCE 8<br>Period 06 (0803-06)          |                                  |                 | 0                     | 0<br>8.5(B) [R]      | 501                   | 0                    | 0                    | 8.5(B) [R]            | SCI                   | ()<br>8.5(B) [R]    | 0<br>8.5(B) [R]       | 8.5(B) [R]            |           |               |                        |                   |                     |
| 💊 Local Test                              |                                  | Total Students  | 8.5(B) [R]            | 8.2(E) [P]           | 8.5(B) [R]            | 8.5(B) [R]           | 8.5(B) [R]           | 8.2(E) [P]            | 8.5(B) [R]            | 8.3(B) [P]          | 8.3(B) [P]            |                       | Raw Score | Percent Score | Approaches Grade Level | Meets Grade Level | Masters Grade Lev   |
| 💊 Teacher Test                            |                                  |                 | A (15.15%)            | F (6.06%)            | +A (84.85%)           | F (0%)               | A (0%)               | F (6.06%)             | +A (87.88%)           | F (0%)              | +A (87.88%)           | +F (90.91%)           |           |               |                        |                   |                     |
| 💊 Teacher Tests                           |                                  |                 | +8 (75.76%)           | +G (93.94%)          | B (15.15%)            | G (0%)               | B (6.06%)            | G (6.06%)             | B (12.12%)            | G (0%)              | B (9.09%)             | G (3.03%)             |           |               |                        |                   |                     |
| 💊 Released STAAR Tests                    | All Students                     | 33              | C (6.06%)             | H (0%)               | C (0%)                | H (9.09%)            | C (0%)               | +H (87.88%)           | C (0%)                | +H (100%)           | C (3.03%)             | H (6.06%)             | 9         | 89.39%        | 87.88%                 | 84.85%            | 81.8                |
| 💊 Teacher Unit & Classroom Test 2019-2020 |                                  |                 | D (3.03%)             | J (0%)               | D (0%)                | +J (90.91%)          | +D (93.94%)          | J (0%)                | D (0%)                | J (0%)              | D (0%)                | J (0%)                |           |               |                        |                   |                     |
| SE Checks 2019-2020                       |                                  |                 | * (0%)                | * (0%)               | * (0%)                | * (0%)               | * (0%)               | * (0%)                | * (0%)                | * (0%)              | * (0%)                | * (0%)                |           |               |                        |                   |                     |
| 🜪 English Language Arts                   |                                  |                 | A (17.39%)            | F (8.7%)             |                       | F (0%)               | A (0%)               | F (8.7%)              | +A (86.96%)           | F (0%)              | +A (82.61%)           |                       |           |               |                        |                   |                     |
| Mathematics                               |                                  |                 | +B (69.57%)           | +G (91.3%)           | B (17.39%)            | G (0%)<br>H (13.04%) | B (8.7%)             | G (8.7%)              | B (13.04%)            | G (0%)              | B (13.04%)            | G (4.35%)             |           |               | 00.640                 | 78.26%            | 73.9                |
| 🍐 Science                                 | Hispanic                         | 23              | C (8.7%)<br>D (4.35%) | H (0%)<br>J (0%)     | C (0%)<br>D (0%)      |                      | C (0%)<br>+D (91.3%) | +H (82.61%)<br>J (0%) | C (0%)<br>D (0%)      | +H (100%)<br>3 (0%) | C (4.35%)<br>D (0%)   | H (8.7%)<br>J (0%)    | 3         | 86.09%        | 82.61%                 | /8.26%            | 73.9                |
| 2019-2020                                 |                                  |                 | * (0%)                | * (0%)               | * (0%)                | * (0%)               | * (0%)               | * (0%)                | * (0%)                | * (0%)              | * (0%)                | * (0%)                |           |               |                        |                   |                     |
| Sa Eighth Grade                           |                                  |                 | A (10%)               | F (0%)               | +A (90%)              | F (0%)               | A (0%)               | F (0%)                | +A (90%)              | F (0%)              | +A (100%)             | +F (100%)             |           |               |                        |                   |                     |
| 📝 8th Grade Science 8.5a SE Check         |                                  |                 | +B (90%)              | +G (100%)            | B (10%)               | G (0%)               | B (0%)               | G (0%)                | B (10%)               | G (0%)              | B (0%)                | G (0%)                |           |               |                        |                   |                     |
| 8th Grade Science 8.5b SE Check           | White                            | 10              | C (0%)                | H (0%)               | C (0%)                | H (0%)               | C (0%)               | +H (100%)             | C (0%)                | +H (100%)           | C (0%)                | H (0%)                | 10        | 97%           | 100%                   | 100%              | 10                  |
| 8th Grade Science 8.5c SE Check           |                                  |                 | D (0%)                | J (0%)               | D (0%)                | +J (100%)            | +D (100%)            | J (0%)                | D (0%)                | J (0%)              | D (0%)                | J (0%)                |           |               |                        |                   |                     |
| Grade 8 SE Check 8.5d                     |                                  |                 | * (0%)                | * (0%)               | * (0%)                | * (0%)               | * (0%)               | * (0%)                | * (0%)                | * (0%)              | * (0%)                | * (0%)                |           |               |                        |                   |                     |
| Benchmarks 2019-2020                      |                                  |                 | A (18.75%)            | F (0%)               | +A (93.75%)           | F (0%)               | A (0%)               | F (6.25%)             | +A (100%)             | F (0%)              | +A (100%)             | +F (100%)             |           |               |                        |                   |                     |
| STAAR Test                                | -                                |                 | +8 (81.25%)           | +G (100%)            | B (6.25%)             | G (0%)               | B (0%)               | G (6.25%)             | B (0%)                | G (0%)              | B (0%)                | G (0%)                |           |               |                        |                   |                     |
| nalysis Options                           | Female                           | 16              | C (0%)                | H (0%)               | C (0%)                | H (6.25%)            | C (0%)               | +H (87.5%)            | C (0%)                | +H (100%)           | C (0%)                | H (0%)                | 10        | 95.63%        | 100%                   | 93.75%            | 87.                 |
| 🗞 Create a New Data View                  |                                  |                 | D (0%)                | J (0%)               | D (0%)                |                      | +D (100%)            | J (0%)                | D (0%)                | J (0%)              | D (0%)                | J (0%)                |           |               |                        |                   |                     |
| 🤮 Upload Test Files                       |                                  |                 | * (0%)<br>A (11.76%)  | * (0%)<br>F (11.76%) | * (0%)<br>+A (76.47%) | * (0%)<br>F (0%)     | * (0%)<br>A (0%)     | * (0%)<br>F (5.88%)   | * (0%)<br>+A (76.47%) | * (0%)<br>F (0%)    | * (0%)<br>+A (76.47%) | * (0%)<br>+F (82.35%) |           |               |                        |                   |                     |
| eam Management                            | _                                |                 | +B (70.59%)           | +G (88.24%)          | B (23.53%)            | G (0%)               | B (11.76%)           | G (5.88%)             | B (23.53%)            | G (0%)              | B (17.65%)            | G (5.88%)             |           |               |                        |                   |                     |
| Edit My Teams                             | Male                             | 17              | C (11.76%)            | H (0%)               | C (0%)                |                      | C (0%)               |                       | C (0%)                | +H (100%)           | C (5.88%)             | H (11.76%)            | 8         | 83.53%        | 76.47%                 | 76.47%            | 76.4                |
| 🐉 Create a New Team                       |                                  |                 | D (5.88%)             | J (0%)               | D (0%)                | +J (88.24%)          | +D (88.24%)          | J (0%)                | D (0%)                | J (0%)              | D (0%)                | J (0%)                |           |               |                        |                   |                     |
|                                           |                                  |                 | * (nec)               | * (nec)              | # (nec)               | * (nec)              | * (0%)               | * (nec)               | * (nec)               | * (nec)             | * (0%)                | * (0%)                |           |               |                        |                   |                     |
| TX_C.7AB_Chemicapdf                       | TX_C.7AB_Chemica                 | ndf ^           |                       |                      |                       |                      |                      |                       |                       |                     |                       |                       |           |               |                        |                   | Show all            |
| M_enMo_enemicapur                         | - W_C. Ab_Chemica                | .pui            |                       |                      |                       |                      |                      |                       |                       |                     |                       |                       |           |               |                        |                   |                     |

#### Finally Remember There Are Several Reports Under The Reports Tab (Like The Subcluster Intervention Report) That are also useful.

| ← → C 🌲 springlakeearth.s                                                                                                    | schoolobjects.com/aware/                                                                                                    |                                                                                                    | ९ 🖈 🖪 😣 🥶 :                                         |
|----------------------------------------------------------------------------------------------------|----------------------------------------------------------------------------------------------------|----------------------------------------------------------------------------------------------------|-----------------------------------------------------|
| Aware                                                                                                    |                                                                                                    |                                                                                                    | 🦉 Switch Applications 👻 🎯 Help 🔒 Leslie Daugherty 🔹 |
| Contract Available     Search Data                                                                                                    | lead4ward Home Print/Downlo                                                                                                    | bad Page Print/Download All                                                                                                    |                                                     |
| Search Data ?                                                                                                    | IEdu4waru                                                                                                    | •                                                                                                    |                                                     |
| Up     2019-2020       Image: Septist Grade       Image: Start Start       Image: Start Start       Image: Start Start       Image: Start Start Start       Image: Start Start Start       Image: Start Start Start Start       Image: Start Start Start Start Start Start       Image: Start Start | Properties of Atoms<br>Chemical Formulas, Equations, and<br>Reactions<br>Force, Molion, and Energy<br>Sun, Earth, and Moon<br>Characteristics of the Universe<br>Impact of Natural Events<br>Climatic Interactions | Subcluster Intervention Report: Grade 8 Science         Teacher: Leslie Daugherty for All Students         Date:       129/2019         Assessments:       8th Grade Science CBA #2 Unit 1 & 2 2019-2020         Threshold:       65%         >> Properties of Atoms       8.5         Structure of Atoms       Unit Veen         Structure of Atoms       100 |                                                     |
| TELPAS(RPTE Test SCIENCE 8 SCIENCE 8 Period (01 (0303-06)) FPEC (0303-06) FPEC All My Students All My Students District Views District Views All Eighth Grade Students All Fliphth Grade Students All Winth Grade Students All Winth Grade Students                                                                                                    | Interdependence of Living Systems<br>Process Standards                                                                                                    | Got H! Not Yet                                                                                                    |                                                     |
| All Tenth Grade Students  All Eleventh Grade Students  All Science Students  All Science Students  My Student Portfolkos  Proports  Analysis Options  Common Data View  Upload Text Files  Team Hanagement  St Edit Ny Teams  Corate a New Team                                                                                                    |                                                                                                    | Periodic Table 72  Got HI Not Yet                                                                                                    |                                                     |